**IPランドスケープ マニュアル** 市場・戦い方・連携相手を見極める **IPランドスケープ支援事業 令和4-5年度支援事例集**

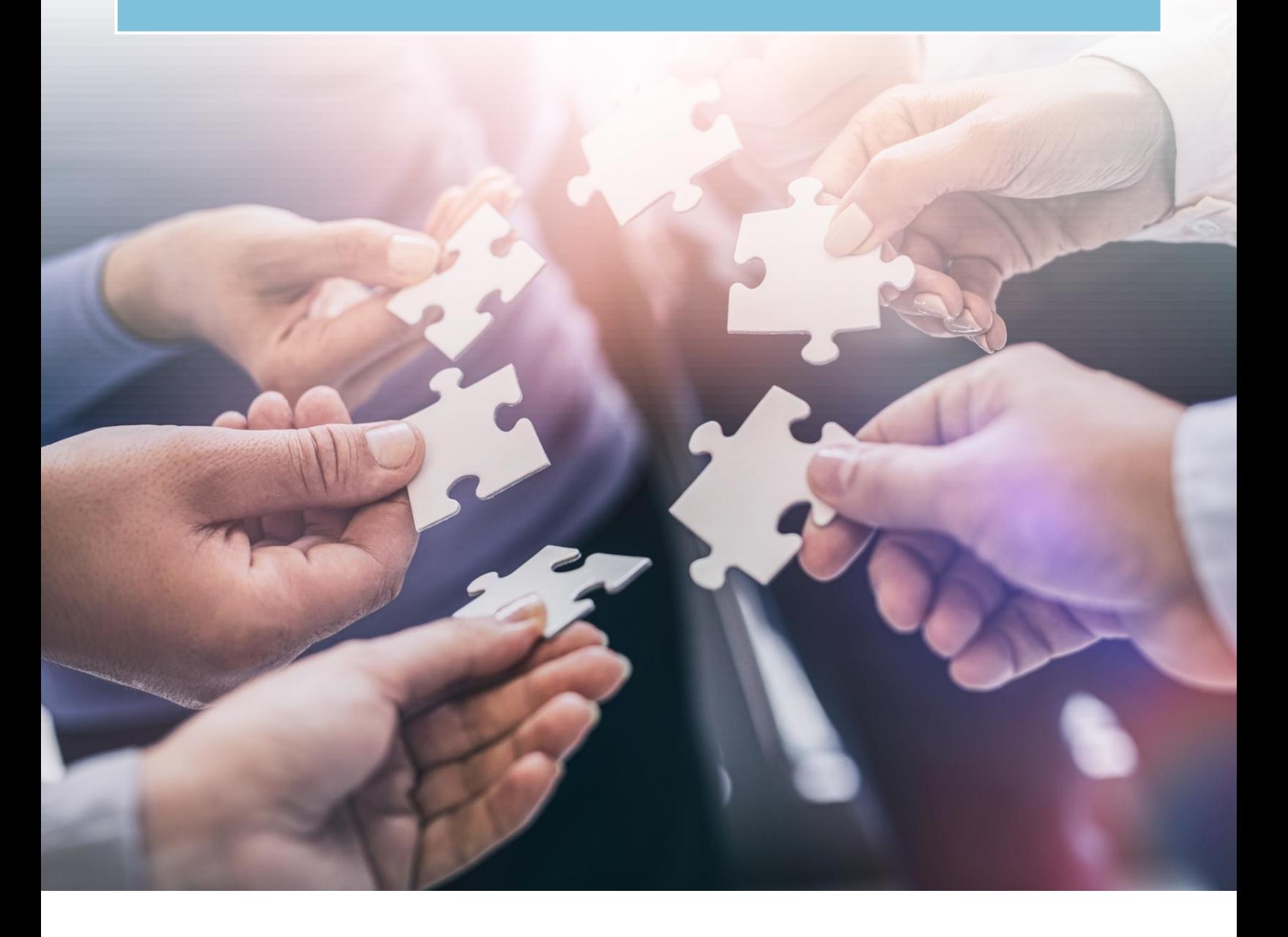

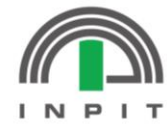

独立行政法人 工業所有権情報·研修館 **National Center for Industrial Property Information and Training** 

## はじめに

独立行政法人 工業所有権情報・研修館(INPIT)では、令和4・5年度にかけて、主に中小 企業を対象にした「IPランドスケープ支援事業」を展開しました。その支援実績は約200 件におよびます。本書では、支援事業で得られた知見に基づき、リソースの限られる中 小企業がいかにIPランドスケープを実施するかという成功のポイントについて、分かり やすく紹介しています。

## 目次

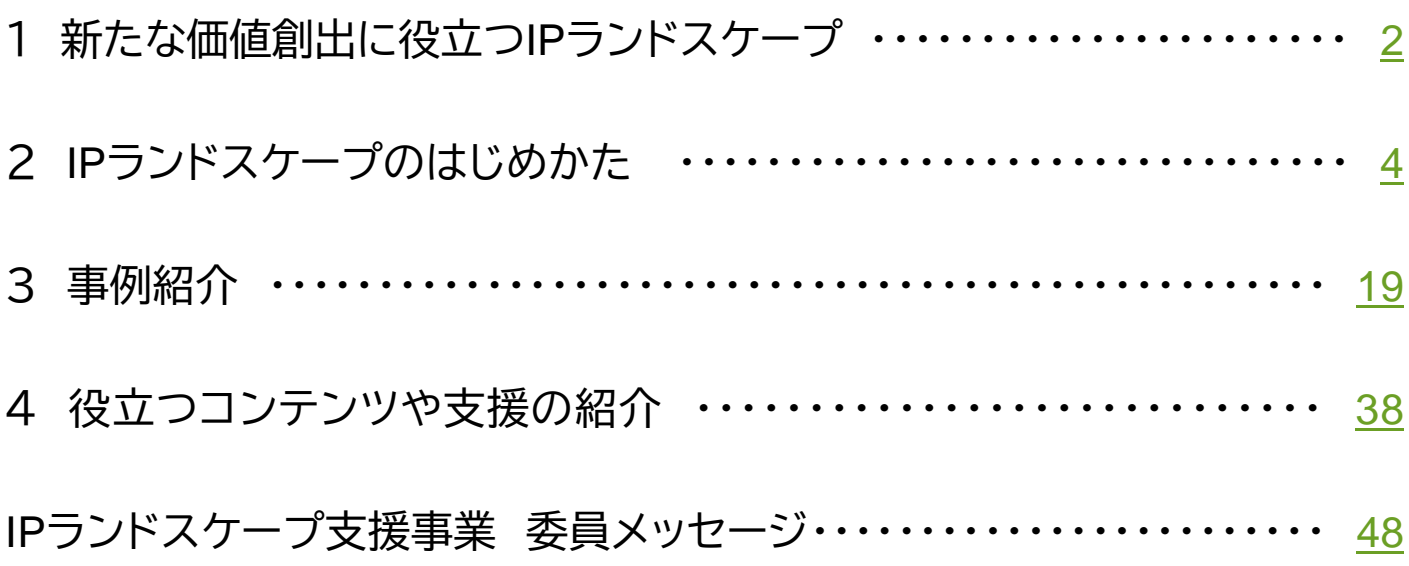

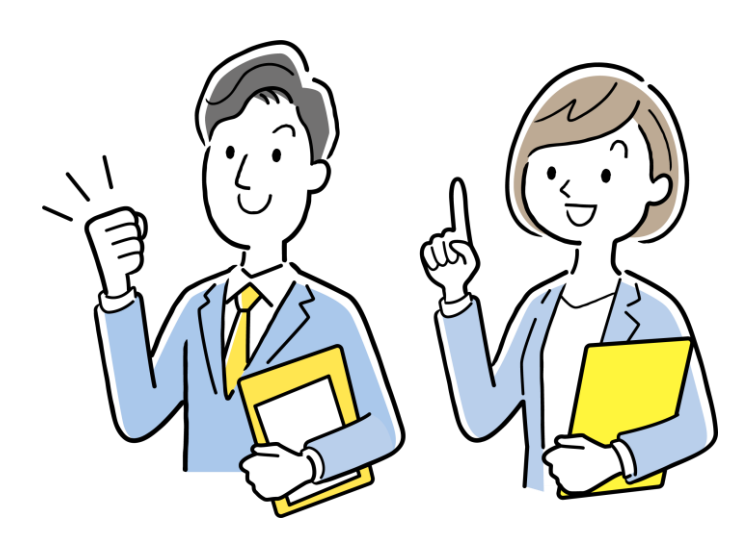

ビジネスを取り巻く環境が目まぐるしく変わる昨今、規模や業種を問わず、多くの企業の経営層が生 き残りに対する危機感を持っています。

このような厳しい環境において企業が中長期的な成長を遂げて生き残るために重要だと言われて いるのが、新しい価値の創出です。そのため、多くの経営者は新たな市場に飛び込む、今の市場で競 争力を獲得する方法を変える、他社と連携して相乗効果を生むなど、さまざまな新たな価値の創出方 法を模索しています。

新たな価値の創出には、さまざまな情報を収集し、それに基づいて自社の強みを価値につなげる方 法を検討することが重要です。この際、リソースが豊富な大企業であれば、高価なレポートの購入、専 門家へのヒアリング、外部コンサルタントの活用など、多彩なアプローチが可能でしょう。しかし、リ ソースが限られた中小企業にとって、これらは決して容易なことではありません。多くの中小企業に とっては、情報不足が悩みとなっているのです。

本書では、この悩みを解決する一助となるべく、中小企業でも活用できる情報分析の取り組み「IPラ ンドスケープ」を紹介します。

IPランドスケープは、経営者の課題解決に知的財産情報を活用する取り組みです。知的財産は企業 の強みの源泉であり、その強みに関するさまざまな情報も詰まっています。そのため、うまく活用して 分析することで、経営者の課題に対して一歩踏み込んだ検討ができるようになります。具体的にどの ような課題に対し、どのような効果があるのか、代表的なものを紹介します。

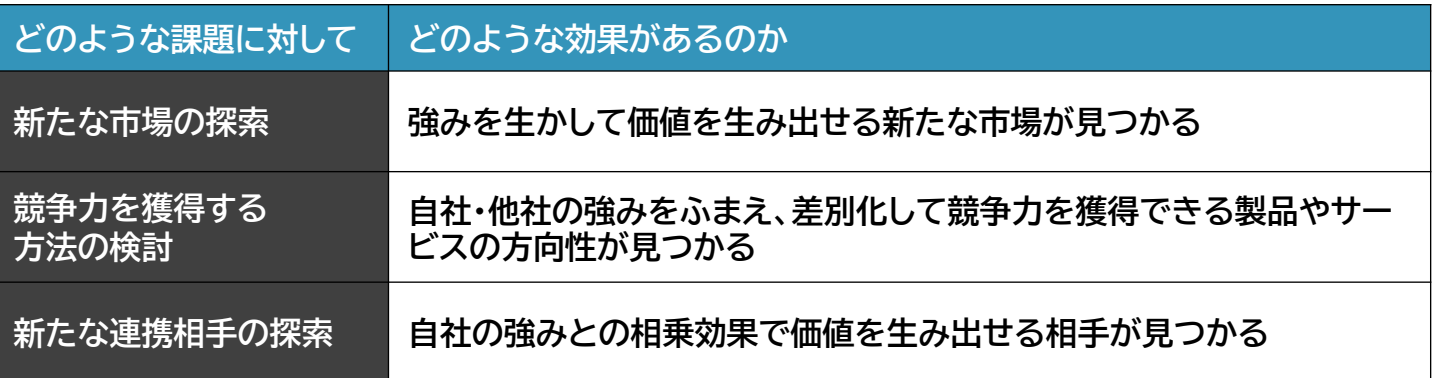

本書では特に、リソースの限られた中小企業においてIPランドスケープを実施する際のポイントを取 りまとめています。

新たな価値をいかにして生み出すかお悩みの方は、ぜひ読み進めてみてください。

<span id="page-3-0"></span>**1**

### **特許情報とは?**

もしかすると、皆さんの中では「特許情報=権 利」というイメージが強いのではないでしょう か。しかし、特許情報には他にもさまざまな技 術情報が含まれています。

技術の情報源としては、論文、製品カタログ等 さまざまなものがありますが、これらと比較し ても特許情報には以下のような特徴があり、分 析に有用な技術情報であるといわれています。

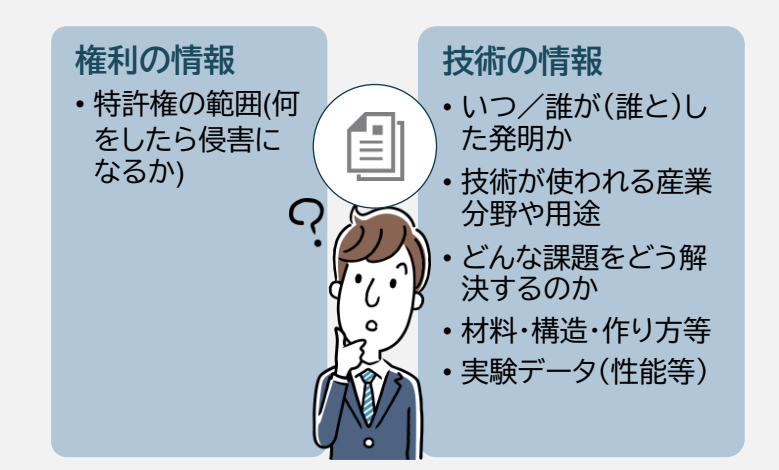

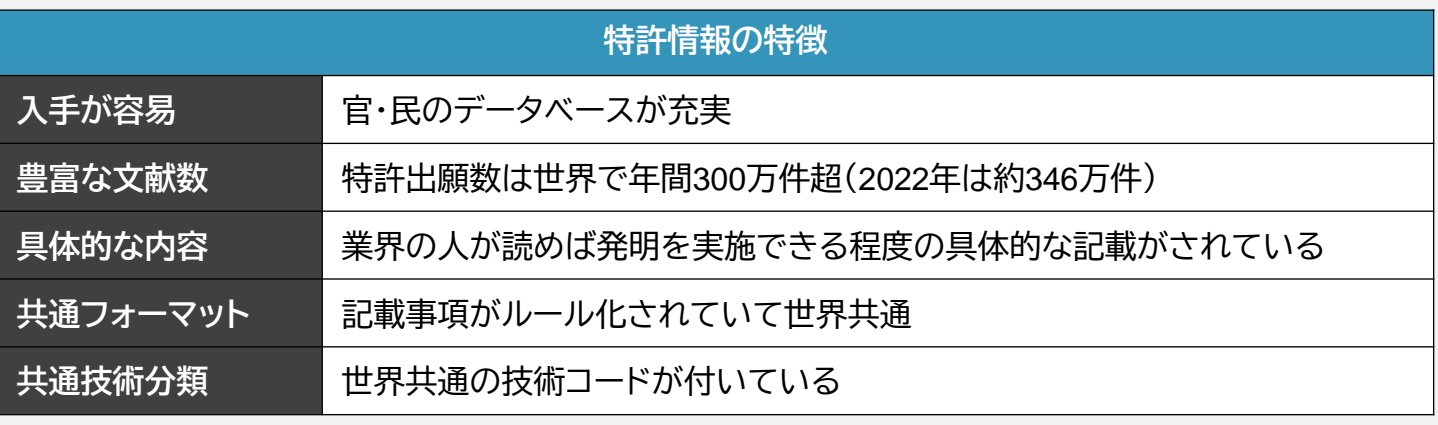

### **製造業以外にも利用されているIPランドスケープ**

「知財」や「特許」と聞くと、敷居の高いイメージを持たれる方もいらっしゃるのではないでしょうか。 「製造業の話だろう」「うちみたいな小さい企業には縁がない」「うちには知財部が無いから」といった ように、自社には関係ないと思ってしまう方もいらっしゃるかもしれません。しかし、実際には決してそ んなことはないのです。

INPITが実施したIPランドスケープ支援事業では、業種や規模を問わず、さまざまな方から申請をいただ き、支援を実施してきました。自分には関係ないと思うことなく、まずは一度本書を読み進めていただけま すと幸いです。

**● IPランドスケープ支援事業 利用者データ**

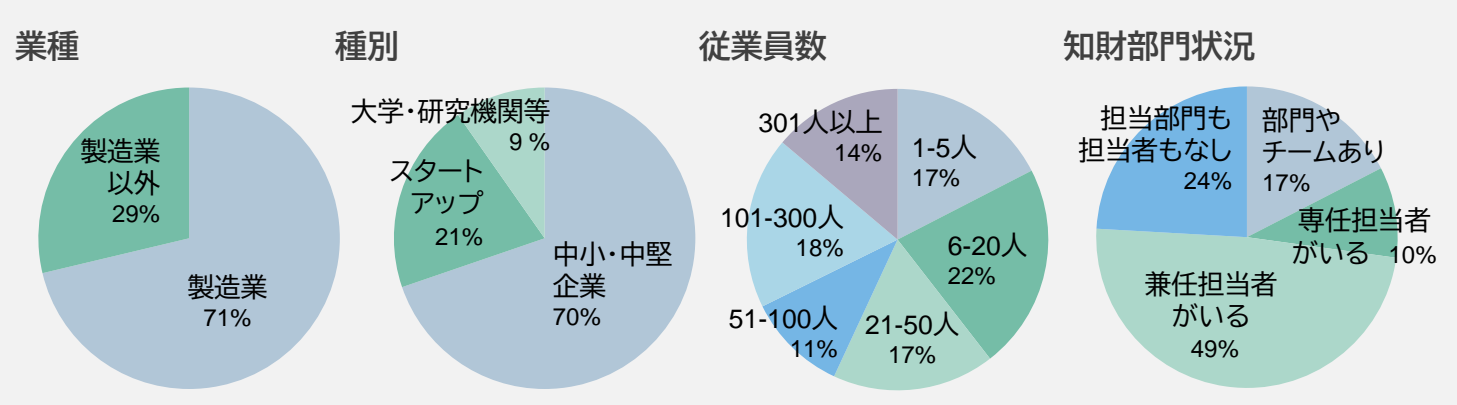

<span id="page-5-0"></span>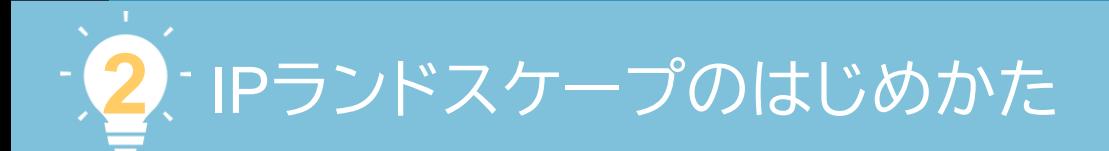

第1章では、中小企業が新しい価値を創出して生き残るために重要となるIPランドスケープという考 え方を紹介いたしました。この章では、特に中小企業にとって効果的なIPランドスケープの進め方につ いて説明します。

### 中小企業におけるIPランドスケープのポイント

IPランドスケープは「目的」ではなく「手段」です。IPランドスケープにより、新たな価値の創出につな がる経営判断やアクションを取ることが目的です。そして、中小企業が経営判断やアクションにつなが る効果的なIPランドスケープを実施するために押さえるべきポイントは、以下の3点です。

### **1. 経営者が将来のありたい姿を検討する**

**2. 調査目的を明確・適切に設定する**

**3. 調査目的を達成するために適切な調査を実施する**

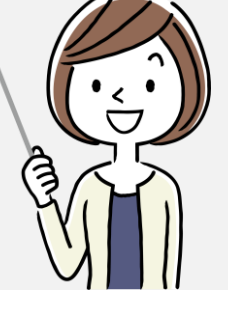

### なぜ中小企業は3つのポイントを押さえないといけないのか

**大企業と中小企業の大きな違いの1つはリソースです。**大企業では、数十人規模の専門チームを社 内に持ち、IPランドスケープに取り組んでいるような企業もあります。また、IPランドスケープを含む 戦略策定支援を、数千万円規模で外部のコンサルティングファームに発注するような大企業も存在し ます。そのような大企業であれば、目的や調査内容を絞らずに広範なIPランドスケープを実施し、そこ から何か知見を得るというような、「宝探し」的なIPランドスケープも可能かもしれません。

一方、**多くの中小企業がIPランドスケープに投下できるリソースは、大企業と比べると限られていま す。**そのような中小企業が「何かわかるだろう」と宝探し的にIPランドスケープを行っても、多くの調査 結果は薄く広いものとなり、それが経営判断やアクションにつながるケースは少ないでしょう。限られ たリソースでIPランドスケープを実施し、経営判断やアクションにつなげるためには、まずは経営者が 将来のありたい姿を検討し、新しい価値の創出に向けて何がわかっていて、何がわかっていないのか をしっかり整理しましょう。そのうえで、どんな経営判断やアクションに向けて何を把握するために調 査をするのかを突き詰め、**調査目的を明確・適切に設定すること**が重要です。そして、やみくもに調査 するのではなく、**リソースと相談したうえで調査目的達成のために過不足のない適切な調査を実施す ること**が必要です。

### 3つのポイントを押さえるための5つのステップ

3つのポイントを押さえたIPランドスケープを行うために、本マニュアルでは5つのステップに沿って IPランドスケープを実施する方法を紹介します。IPランドスケープのはじめかたにお悩みの方は、ぜひ 読み進めてみてください。

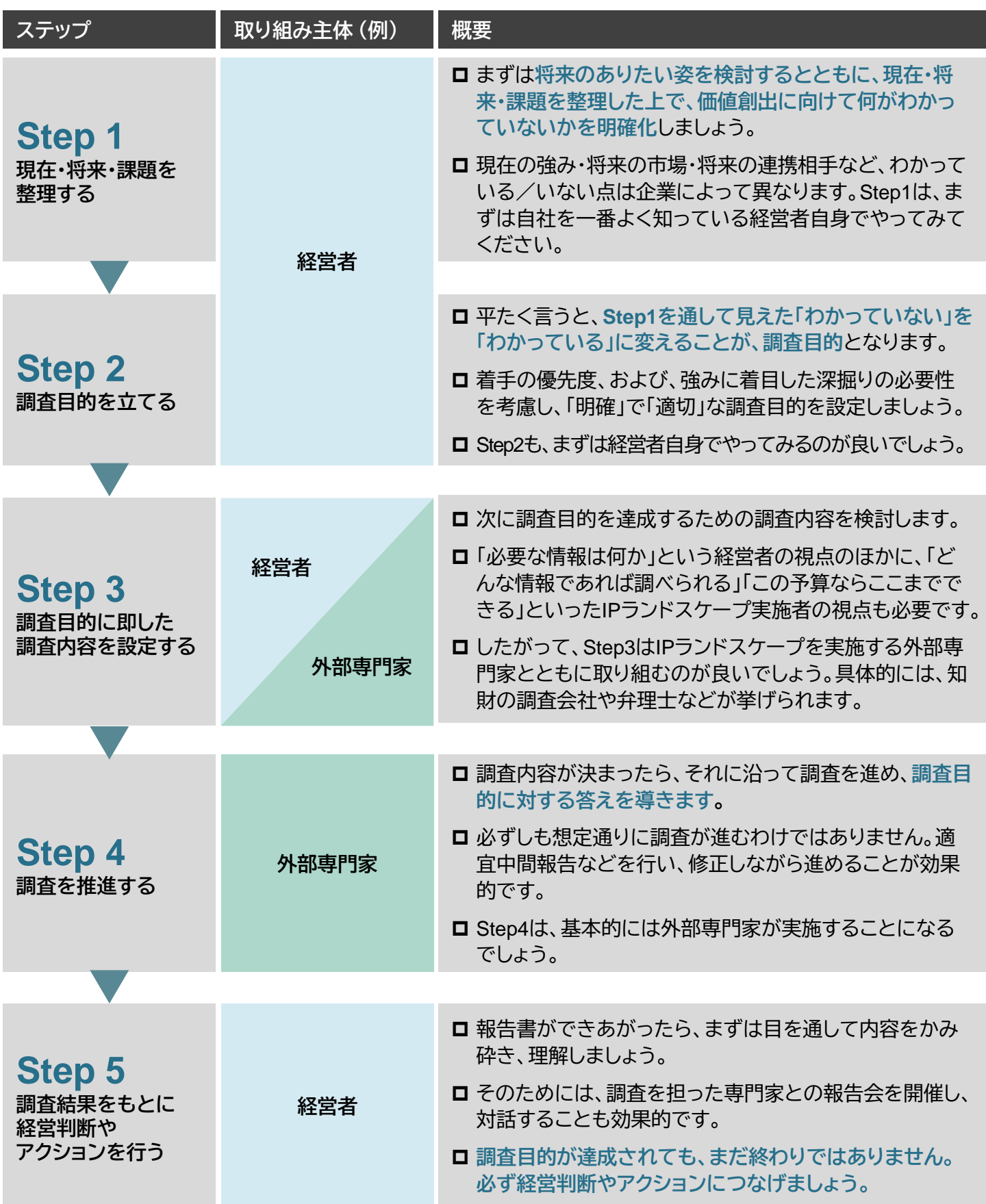

### <span id="page-7-0"></span>**Step 1 現在・将来・課題を整理する**

先述の通り、中小企業のIPランドスケープでは、調査目的を明確・適切に設定することが重要です。 そのための下準備として、まずは経営層が将来のありたい姿を検討し、新しい価値の創出に向けて何 がわかっていて、何がわかっていないのかを整理しましょう。有用なツールの一例として、本書では価 値創造のメカニズムを整理するフレームワークである経営デザインシート※1を紹介いたします。

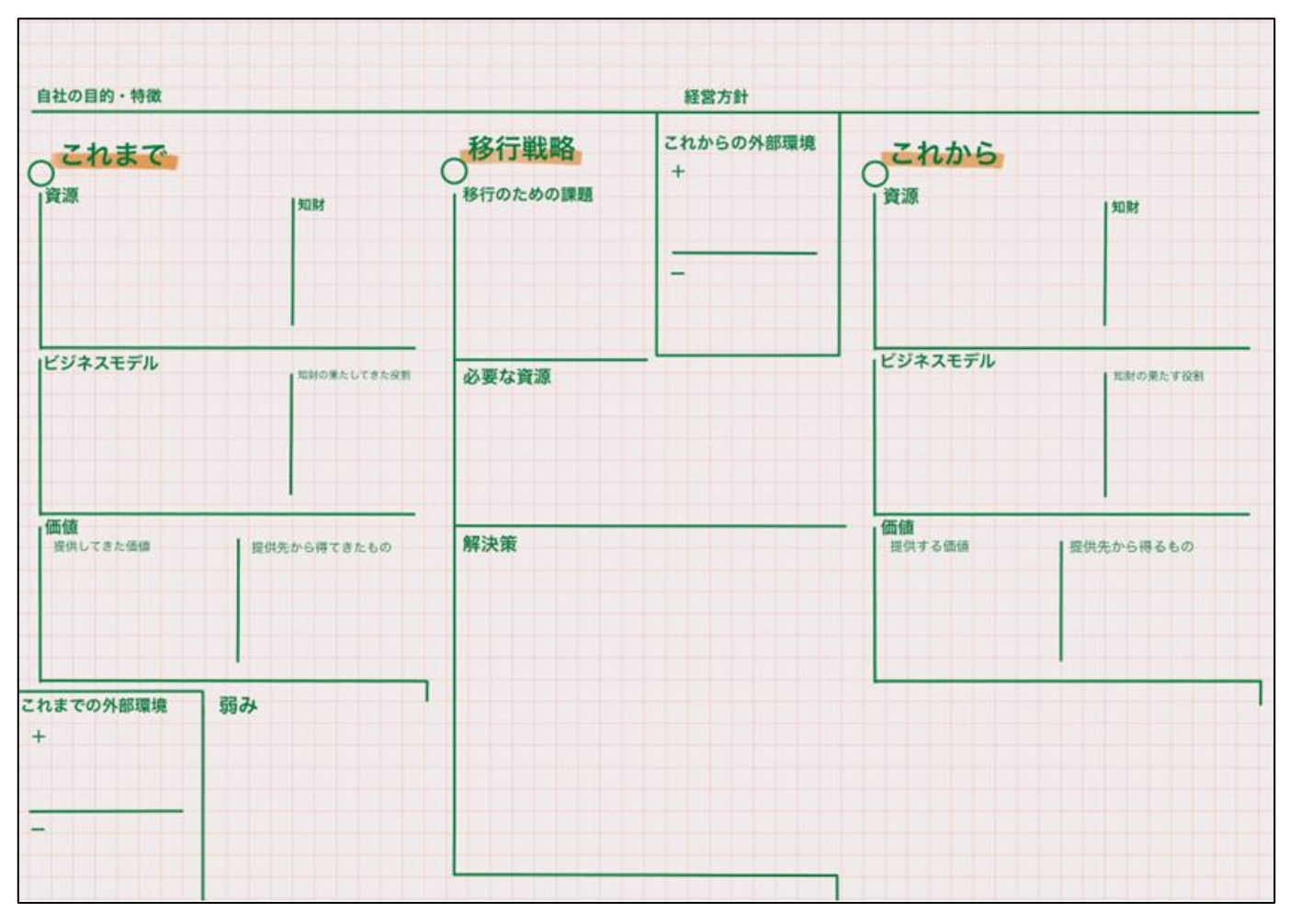

出典:内閣府「経営をデザインする」HP

経営デザインシートの作成方法については、ホームページ※2にテキストや作成例、説明動画といった さまざまなコンテンツが用意されていますので、本マニュアルでは割愛します。まずはこのシートを利 用して企業の目的や経営方針を意識したうえで

- 現在の価値創造のメカニズムを整理し、
- 将来の価値創造のメカニズムを構想し、
- 将来を実現するための課題を整理しましょう

1点、作成時にご注意いただきたいのは「書けるところから書く」ということです。書けないところは 無理して書かず、自社の現在・将来・課題について、何がわかっていて、何がわかっていないのかを整 理しましょう。

※1:経営デザインシートについては、本書[第4章で](#page-39-0)も紹介しています ※2:[https://www.kantei.go.jp/jp/singi/titeki2/keiei\\_design/index.html](https://www.kantei.go.jp/jp/singi/titeki2/keiei_design/index.html)

## <span id="page-8-0"></span>**Step 2 調査目的を立てる**

Step1での自己分析を経て判明した曖昧な事項、わかっていない事項を踏まえ、調査目的を明確・適 切に設定します。

INPITの令和4・5年度IPランドスケープ支援事業での調査目的を類型化すると、大多数が「自社の強 みを生かせる新たな市場の探索」「特定市場で競争力を獲得する方法の検討」「自社にない技術を持つ 連携相手候補の探索」の3つとなりました(この3つで、全体の94%を占めました)。

具体的に「どのような状態の方」に「どんな調査目的を設定したか」を紹介します。

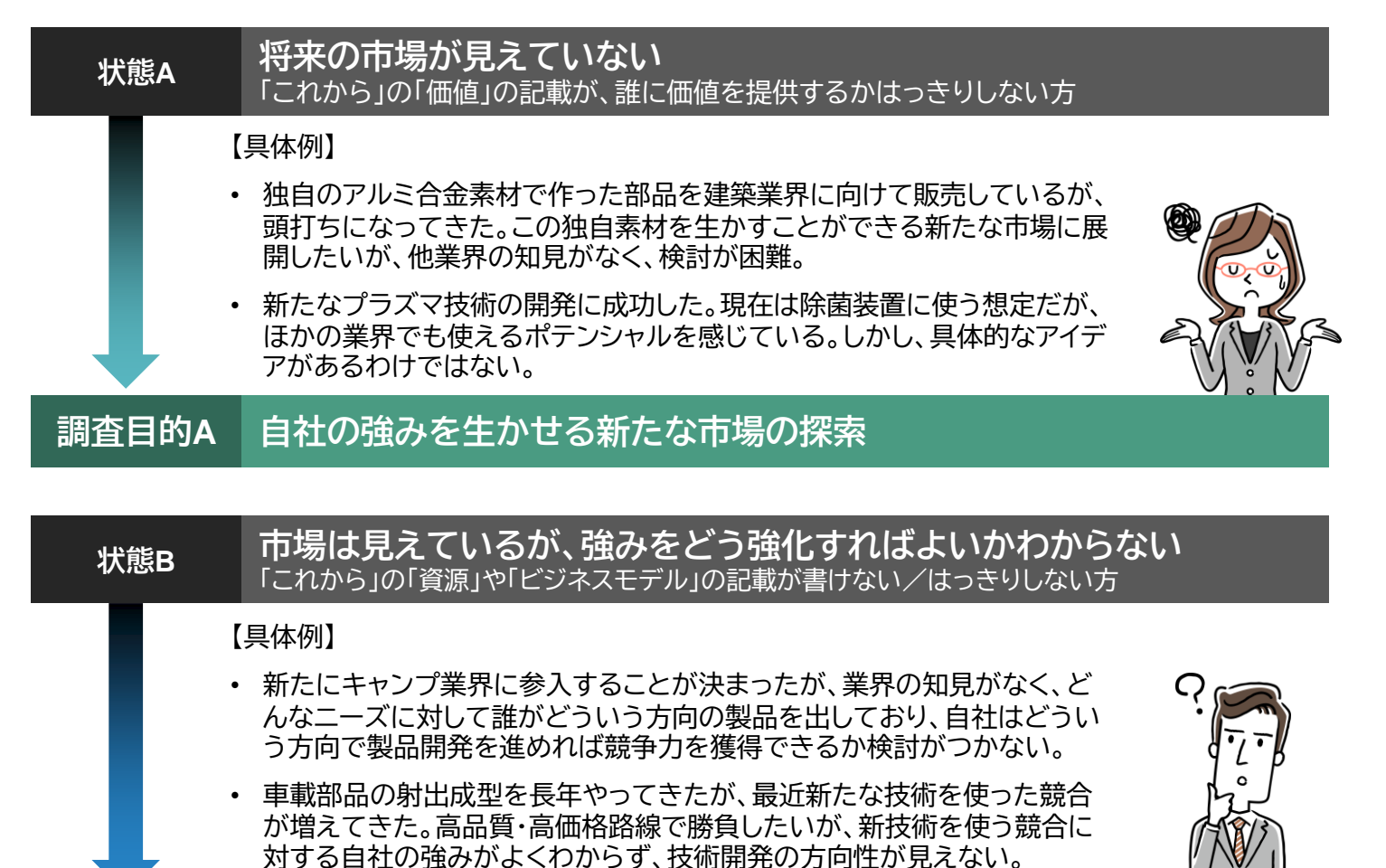

### **調査目的B 特定市場で競争力を獲得する方法の検討**

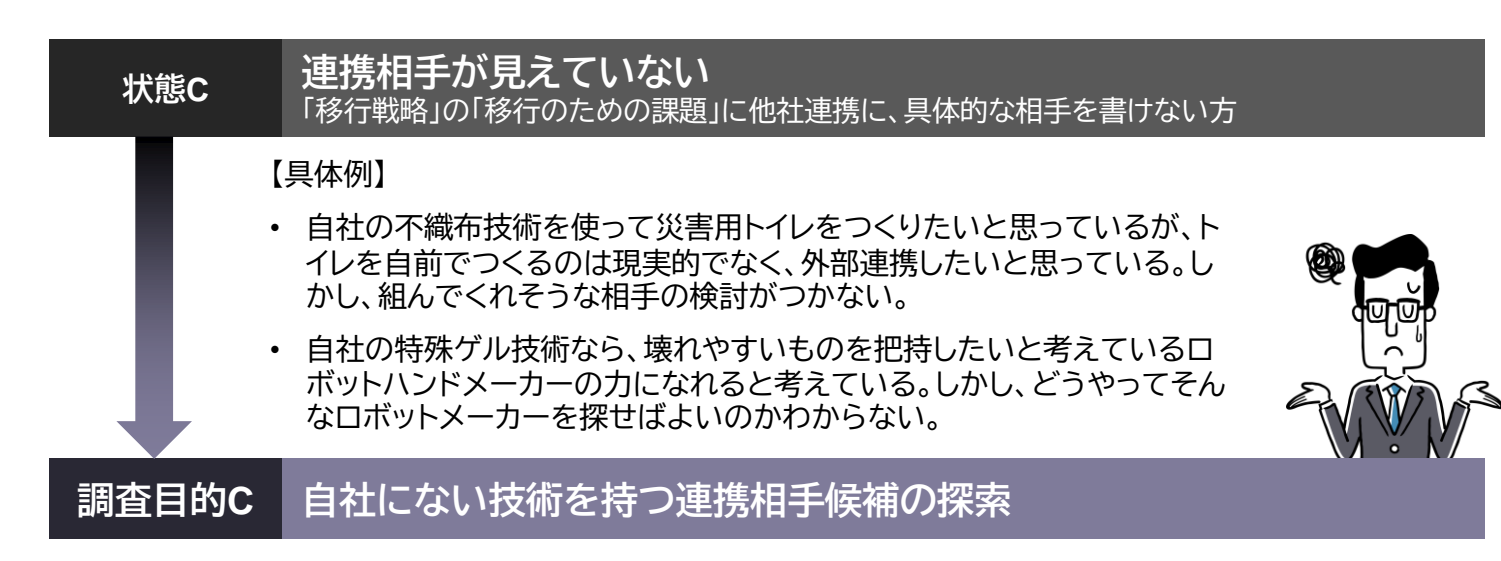

本書ではここから前ページの3つの調査目的を取り上げて紹介しますが、もちろんIPランドスケープ の調査目的はこの3つに限りません。Step1での自己分析を経て判明した曖昧な事項、わかっていない 事項を踏まえ、調査目的を明確・適切に設定しましょう。この際、以下の2つの点を考慮するとよいで しょう。

### **■ 着手の優先度**

原則的に、現在→将来→課題の順で検討するのがよいでしょう。また、将来は価値→ビジネスモデル →資源の順で検討すると良いでしょう。

経営デザインシートを書いてみたら、書けないところがたくさんあったというケースもよくあります。 欲張ることなく、まずはどの事項を対象にするのか、明確に設定しましょう。

### **■ 強みに着目する必要性**

IPランドスケープは強みに着目した深掘りに効果的です。この深掘りの必要性も考慮しましょう。例 えば「移行戦略」の「移行のための課題」を書いてみたら、以下のようになったとします。

① 大学と共同研究する (具体的な相手は不明) ② 本社を移転する (具体的な移転先は不明)

①の検討を深めて具体的な相手を特定する際には、単に大学の立地や人数、連絡の取りやすさなど だけでなく、「強み」の補完関係なども考慮することには、一定の意味があるでしょう。

一方で、②の検討を深めて具体的な移転先を特定する際には、多くの場合、強みを考慮することに はあまり意味がないはずです。

このように、強みに着目する必要性も考慮して、調査目的を立てましょう。

**ここに入る事項を 明確にするために IPランドスケープを実施** 強 み に 着 目 す る 必 要 性

着手の優先度

### <span id="page-10-0"></span>**Step 3 調査目的に即した調査内容を設定する**

Step3では、調査目的に合わせた具体的な調査内容を検討する段階に入ります。

IPランドスケープでは、知財情報だけではなく、市場レポートや統計情報、企業ホームページといった 市場情報を組み合わせて、調査目的に合った調査内容を設定することが重要です。

基本的には調査の実施は専門家に外注することが多いと思われますが、予算や調査期間の制約につ いても専門家に前もって伝えるとよいでしょう。予算が限られた中小企業では、何を深掘りするのか、 何を調査するのかを取捨選択することが重要となります。さまざまな条件を考慮したうえで専門家と 議論を重ね、適切な調査内容を検討しましょう。

## **Step 4 調査を推進する**

Step4では、設定した調査内容に沿って調査を進め、調査目的に対する答えを導きます。「調べたら、 これがわかった」で止まることなく、必ずそのわかったことから、目的に対してどのような答えが導か れるかを報告書の結論として記載するように心がけましょう。

しかし、当初の想定通りに調査を進めたからと言って、必ずしも調査目的が達成されるわけではあり ません。時間や予算が許せば、適宜中間報告などを行い、状況を確認しつつ調査を推進することが効 果的でしょう。

### **■ 本書で紹介するStep3, 4の典型例について**

IPランドスケープは各社がそれぞれの状況に応じて実施することが必要で、「こういう目的のときは、 こういう内容を、こう調査すればよい」というような、画一的な正解はありません。一方で、令和4・5年 度IPランドスケープ支援事業では、調査目的と調査項目の組み合わせの典型例、いわば「よくあるパ ターン」が確認されました。

次ページからは 「自社の強みを生かせる新たな市場の探索」「特定市場で競争力を獲得する方法の 検討」「自社にない技術を持つ連携相手候補の探索」の3つの調査目的に対応する調査内容のよくあ るパターンと、それを推進する際のポイントを紹介します。これが正解というわけではないというのは 先述の通りですが、適宜カスタマイズして活用してみてはいかがでしょうか。

なお、本章では基本的に無料の公開情報を使って調査を実施するという想定で調査内容を紹介して いるという点はご留意ください。

次ページからの記載は、基本的には専門家 との対話の際に使っていただいたり、専門家 に読んでいただいたりという形を想定して 作成しております。一方で、「これくらいなら できそう」と感じた項目については、ぜひ一 度ご自身で実施してみてください。

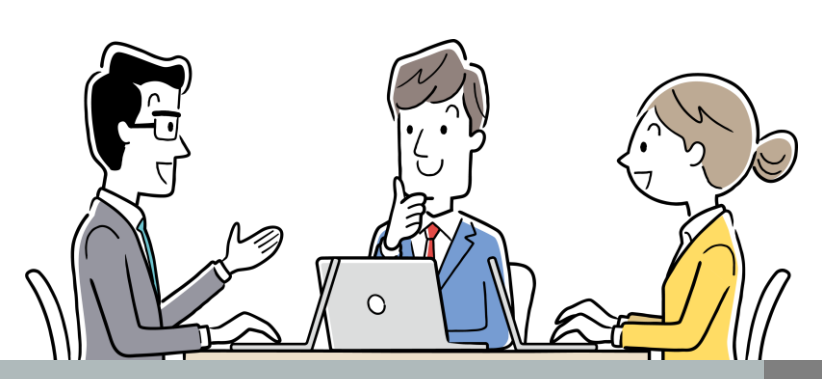

### Step3, 4の典型例における実施事項概要

### **調査目的 A 自社の強みを生かせる新たな市場の探索**

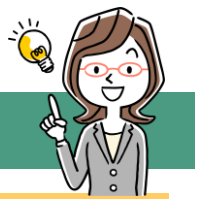

### **1. 特許の用途×課題分析 2. 市場情報収集**

自社と似た技術が、どんな分野で、どん な課題の解決に使われているかを分析 し、展開先市場の候補をいくつか特定

特定したいくつかの市場について市場 見通しに関する情報を収集

### 強みの相性および市 場の魅力を踏まえた**新 たな市場の案**

**報告書の結論**

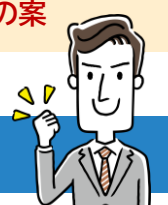

### **調査目的 B 特定市場で競争力を獲得する方法の検討**

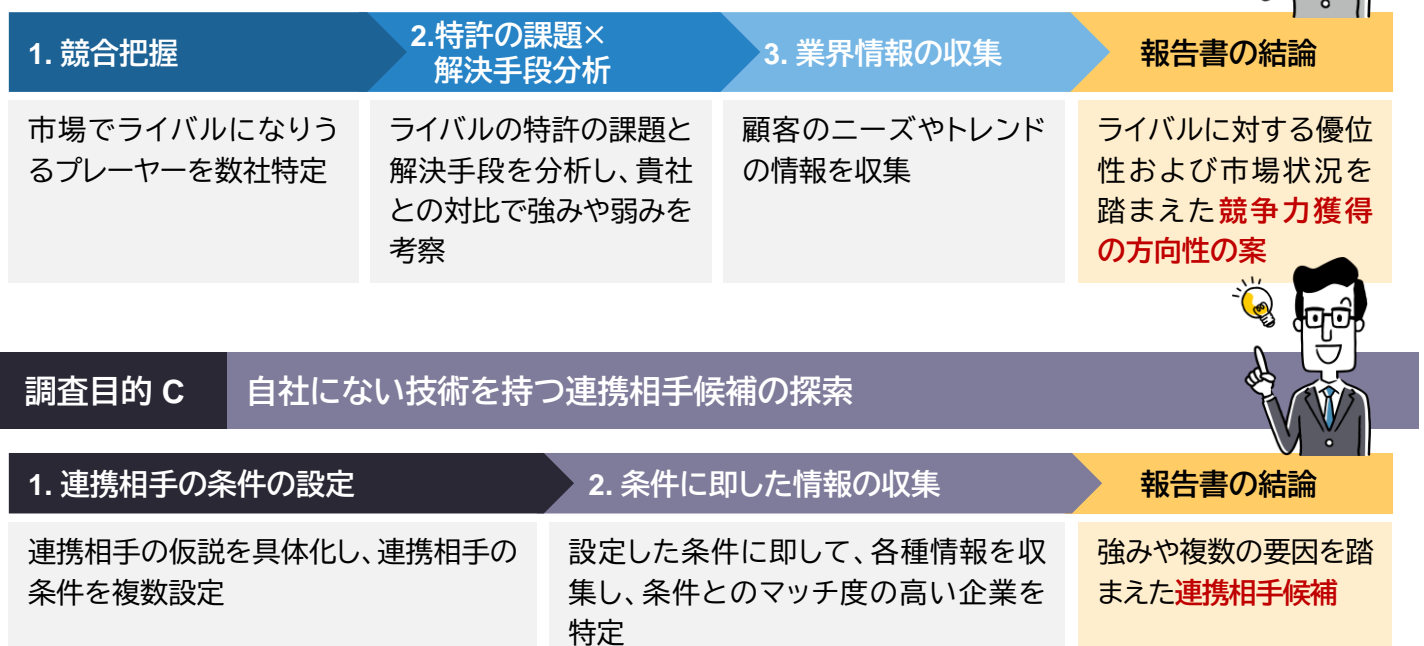

### **あわせて読んでほしい本書のページ**

本書では、各調査目的の実際の事例や、調査を推進する際に役立つツール等も紹介しています。次 ページ以降を読み進める際に、ぜひあわせて読んでみてください。

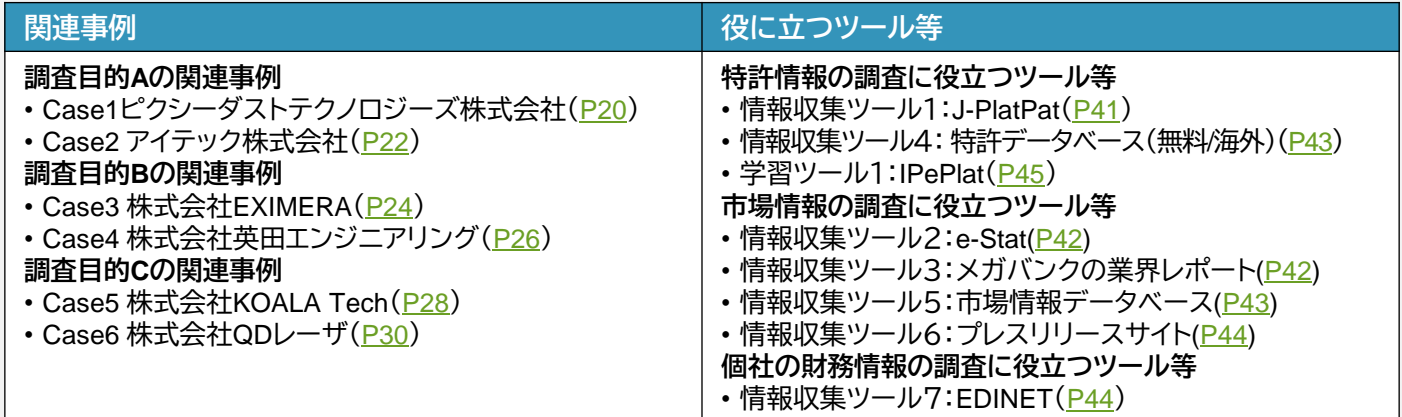

### **調査目的 A 自社の強みを生かせる新たな市場の探索**

**調査項目 ① 特許の用途×課題分析**

#### **概要**

市場の見当がついている状態で「自社の強みが生かせるか」を検討することは、例えば主要プレーヤーの情報 や市場のニーズの調べることで、ある程度は可能になるでしょう。

一方で、市場の見当が一切ついていない状態から強みが生かせる市場を見つけることは通常困難です。しか し、調査項目①では特許文献に記載された技術と用途の情報を使ってそれを行います。

### **実施事項とアウトプットイメージ**

- ① まず、自社の強みとなる技術と「似ている」特許を集めて 分析対象となる特許の集合を作成します。
- ② その分析対象となる特許の「解決する課題」と「用途」を 調査し、自社の強みとなる技術について、他社がどんな 用途でどんな課題を解決するのに使っているかを分析します。

③ 分析結果を可視化して整理し、参入市場の見当をつけます。

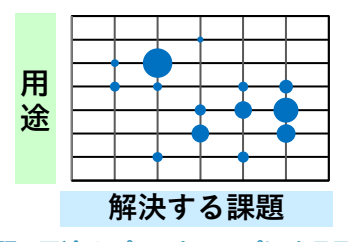

**課題×用途のパテントマップによる可視化**

### **実施のポイント**

■ 分析対象とする特許集合を作成する際のポイント

検索式を作成して特許集合を作成する場合は、以下に留意しましょう。多くの特許調査では「構成要件が似た 特許の漏れ・ノイズの無い集合」をつくりますが、それとは考え方が違います。

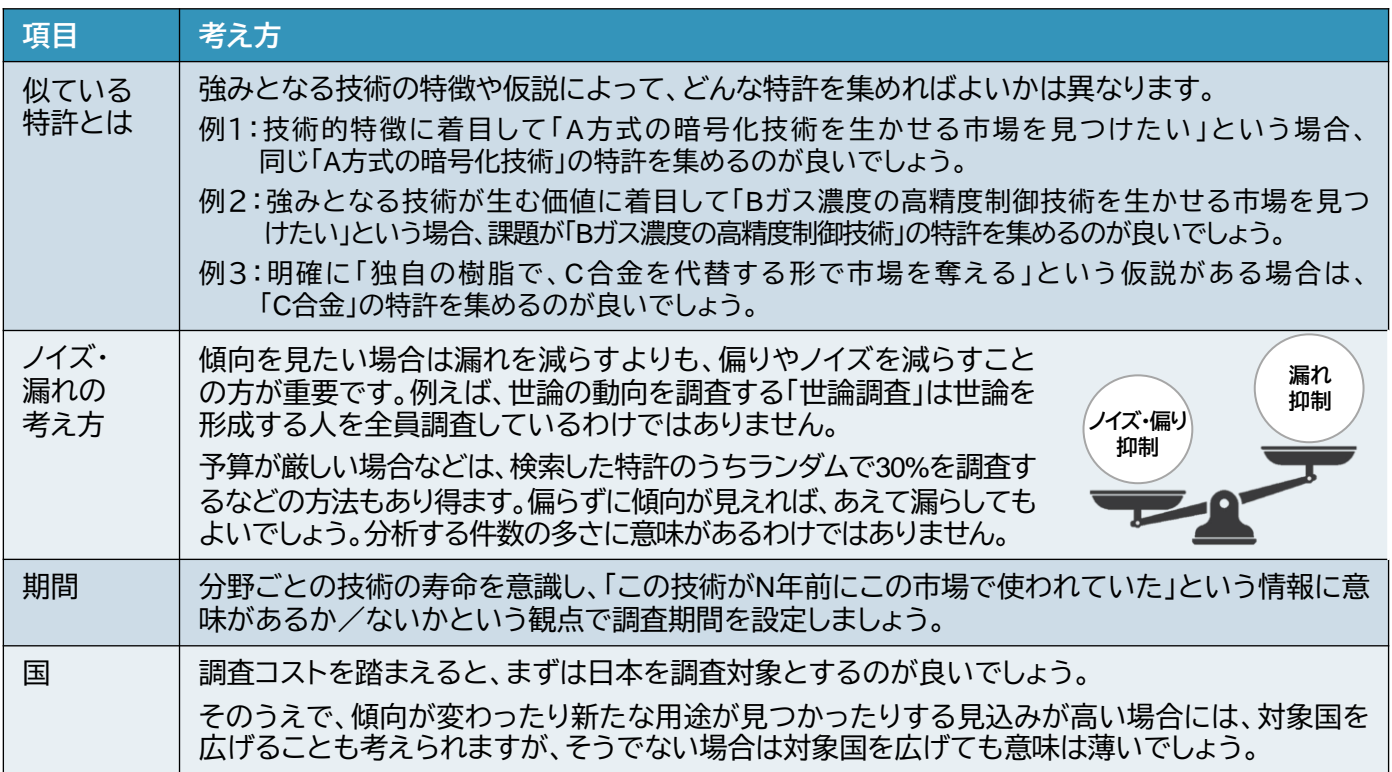

■ 市場の見当を付ける際のポイント

分析結果を踏まえ、多くの特許がある「盛り上がっている市場」を狙うか、少ないが特許がある「市場はありそ うだがまだ参入者が少ない市場」を狙うかは、経営者の判断です。

結果のグラフだけでは判断材料が少ないです。時系列での推移も加味する、個別の特許の内容を読む、簡単 に市場の状況を調べるなどして、強みを生かせそうな市場を見つけましょう。

**調査目的 A 自社の強みを生かせる新たな市場の探索 概要 調査項目 ② 市場情報収集**

調査項目①では、特許情報を使って強みを生かせる市場のあたりを付けました。しかし、特許情報から見て強 みが生かせそうだからといって、市場自体に将来性がなければ意味がありません。調査項目②では、あたりを 付けたいくつかの市場について将来性を調べ、実際に参入する市場を検討しましょう。

### **実施事項とアウトプットイメージ**

調査項目①であたりを付けたいくつかの市場について、将来性を調査します。

市場規模の予測が数値として得られれば一番良いのですが、難しい場合はそれと関連する他の数値データを 集めるのが良いでしょう。例えば「ファミリーレストラン用の料理運搬ロボット」の市場規模予測のデータを得る ことが難しい場合は、「そのロボットを導入しているレストランチェーンの店舗数」「外食産業の市場規模」などの データが得られれば、ある程度市場の将来性は判断できます。

また、それが難しい場合には、例えばニュース記事やプレスリリースなどの定性情報を集めることも有効です。

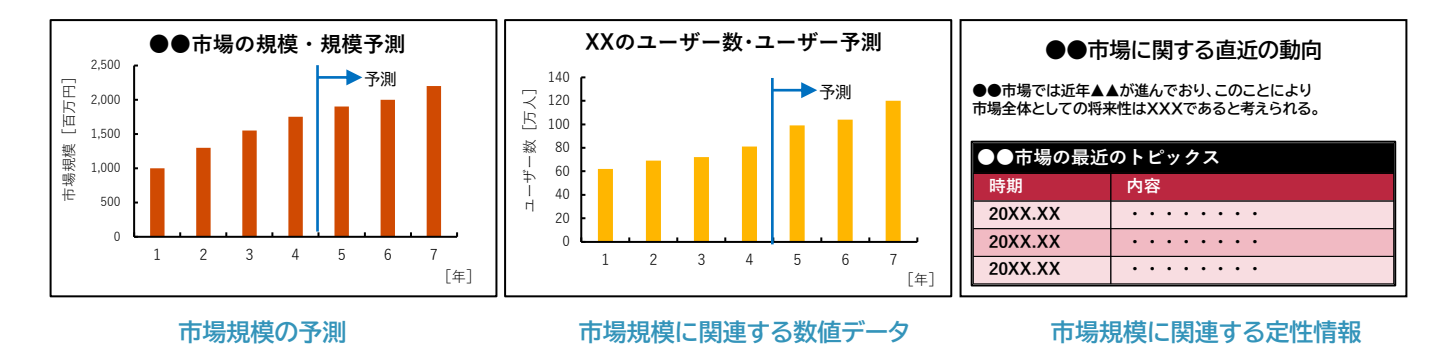

### **実施のポイント**

■ 調査に着手する際のポイント

市場の将来性の調査では、本書第4章で紹介している「情報収集ツール」や、その他の情報源を適宜使用する ことになりますが、初手として、まずはインターネットの検索エンジンで調べてみるというのも有効でしょう。

例えば、キャンプ用品市場の将来性を調べたい場合は、 「キャンプ用品 市場 将来性」「キャンプ用品 市場規模」 「キャンプ用品 市場 成長」などと検索してみてください。

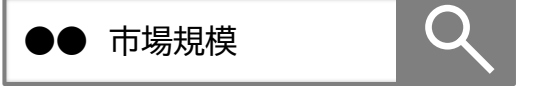

業界にもよりますが、検索エンジンだけでも簡単に市場の将来性を示す情報を発見できる場合があります。

### ■ 情報の信ぴょう性についてのポイント

市場の将来性を示す情報には多様なものがあり、その信ぴょう性もさまざまです。例えば官公庁の報告書な どは、調査の規模が大きく信頼性・客観性も高いことが多いです。一方、ネットの記事などには、情報の出典も 記載されていないような信ぴょう性の低いものもあります。

得られた情報については出典をよく読み、その情報がどのような調査を経て得られたものなのかを確認し、 信ぴょう性を検証するようにしましょう。

**調査項目 ① 競合把握**

#### **概要**

「競争力」を獲得する方法を検討する前提として、まず競争する相手が存在します。調査項目①では、まずはそ の相手を把握しましょう。

もちろん競合がわかっている場合は改めて調査を行う必要はありません。その場合は調査項目②へ進んでく ださい。

#### **実施事項とアウトプットイメージ**

自社が参入しようとしている市場と、その中で競合になる相手を具体的にイメージしながら調査します。調べ 方はケースバイケースですが、いくつか例を挙げます。

- 【例1】 市場シェアが調べられるような業界で上位シェアを狙うということであれば、 市場シェアの上位数社を競合として想定すればよいでしょう。
- 【例2】 自社と似たような製品を売っている企業を競合と 想定することもできます。
- 【例3】 競合の把握が難しい場合(例えば市場シェアのレポートで「その他」とまとめられてしまうような 中小企業が競合になる、市場で特定の技術を持っている企業のみが競合になる、きわめてニッ チで業界情報が得られない など)は、特許調査で「その市場に関連する技術」を持っているプ レーヤーを洗い出して競合のあたりを付けるのもよいでしょう。ただ、特許情報からは実際に事 業をやっているかどうかはわかりません。あたりを付けたプレーヤーが実際に競合になりうるか 検証が必要な点には留意してください。

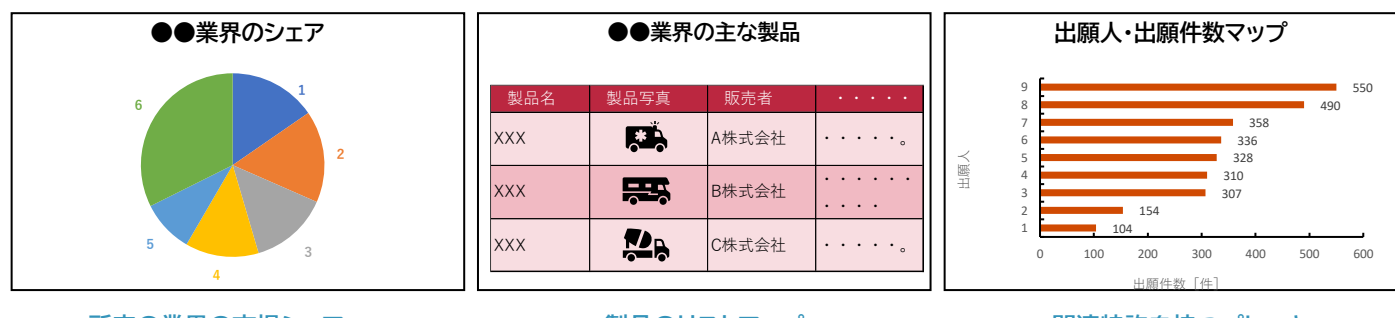

#### **所定の業界の市場シェア**

**製品のリストアップ** そんな のはのに 関連特許を持つプレーヤー

#### **実施のポイント**

■ 調査に着手する際のポイント・情報の信ぴょう性についてのポイント

競合の把握についても、前ページと同様にまずはインターネットの検索エンジンで調べてみるということも有 効です。

例えば、キャンプ用品市場の競合を調べたい場合は、「キャンプ用品 主要企業」「キャンプ用品 メーカー」 「キャンプ用品 市場シェア」などと検索してみてください。業界にもよりますが、インターネット検索で企業のリ ストが見つかるようなケースもあります。

しかし、同じく前ページと同様ですが、得られた情報の信ぴょう性には留意しましょう。

**調査項目 ② 特許の課題 × 解決手段分析**

#### **概要**

調査項目①で競合を特定したら、競合の強みを特許情報を使って分析しましょう。

### **実施事項とアウトプットイメージ**

- ① 分析対象の企業の特許のうち、検討する市場に関連する 特許の集合を作成します。
- ② 次に、その分析対象となる特許の「解決する課題」と 「解決手段」を分析します。狙っている市場での競合の 製品開発の方向性を調査し、顧客に対してどういう価値を どうやって提供する方向で製品開発をしているかを分析します。
- ③ 分析結果を可視化して整理し、各社の強みを把握します。

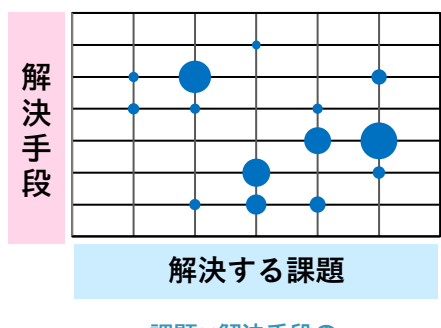

**課題×解決手段の パテントマップによる可視化**

### **実施のポイント**

■ 分析対象とする特許集合を作成する際のポイント

検索式を作成して特許集合を作成する場合には、以下に留意しましょう。こちらも「漏れ・ノイズの無い構成要 件が似た特許の集合」をつくればよいというわけではありません。

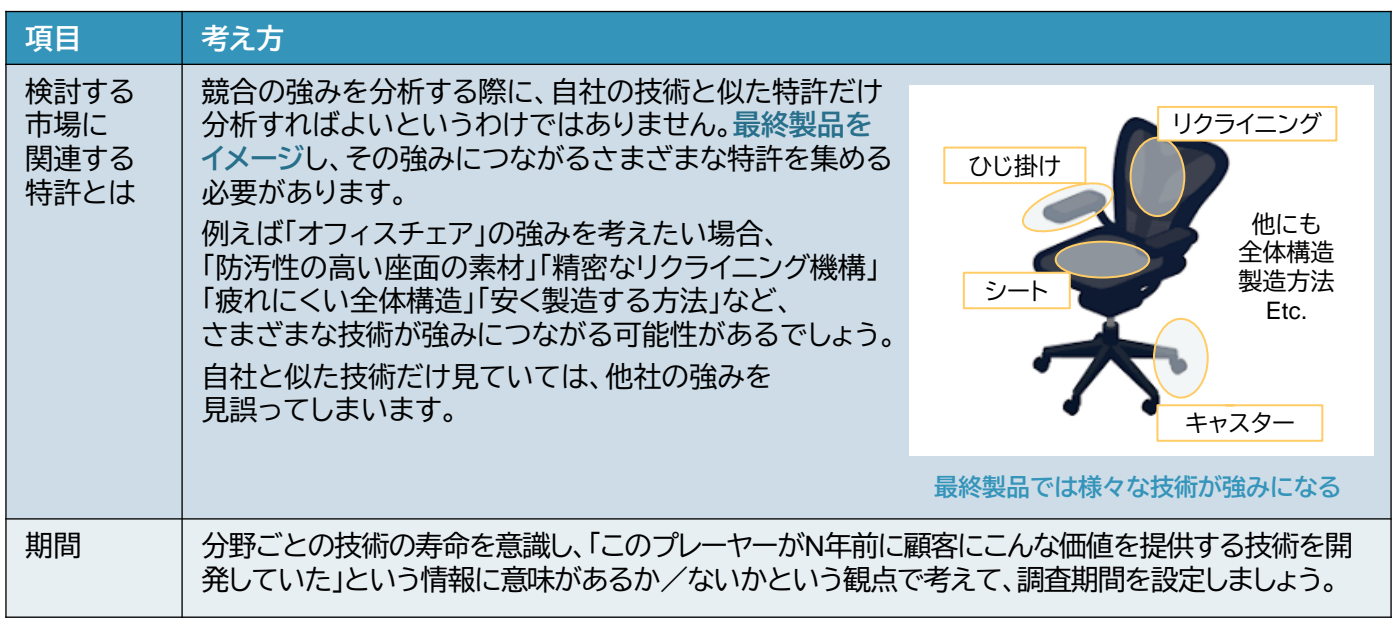

### ■ 強みを把握する際のポイント

分析結果のグラフからは、対象企業の製品開発の方向性は見えてきますが、それがどれくらい強いのかは、見 えてきません。

ホームページなどでどういう価値を顧客に訴求しているか調べる、具体的な特許を読んで実験データから性 能を類推する、カタログなどで製品スペックを調べるなどして、競合がどういう方向性でどれくらいの価値を提 供しているのかを検討しましょう。

#### **調査項目 ③ 業界情報の収集**

#### **概要**

調査項目②では競合を検討しましたが、調査項目③では顧客側の視点を検討します。

いくら競合と比較して強くても、顧客に受け入れられなければ売れません。調査項目②と③の結果を総合勘 案し、競争力を獲得する方針を検討しましょう。

#### **実施事項とアウトプットイメージ**

狙っている市場における顧客のニーズや市場のトレンドを調べます。

得られる情報は業界により異なりますが、業界レポートや、インターネットで公開されているユーザーアンケー トの結果など、さまざまな情報を活用しましょう。

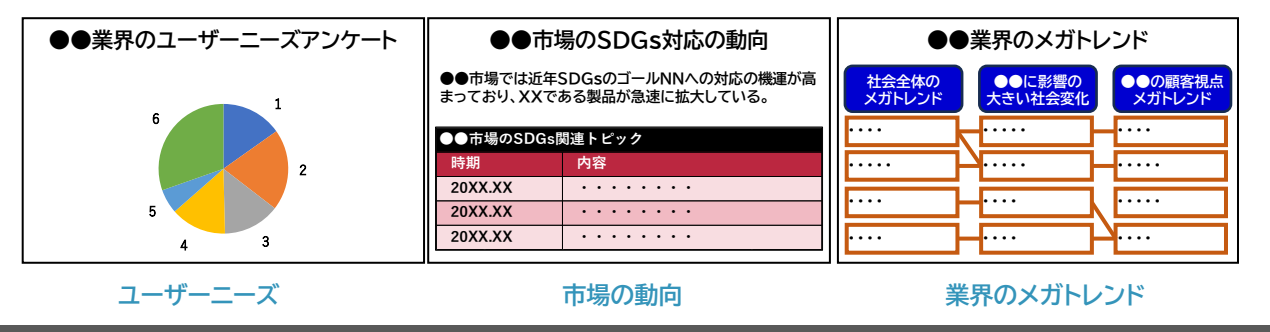

#### **実施のポイント**

■ 調査に着手する際のポイント・情報の信ぴょう性についてのポイント

先述した調査項目と同様に、まずはインターネットの検索エンジンでの調査も有効です。

例えば、キャンプ用品市場の顧客ニーズや業界トレンドを調べたい場合は、「キャンプ用品 ユーザーニーズ」 「キャンプ用品 業界トレンド」「キャンプ用品 市場トレンド」などと検索してみましょう。

一方で、情報の信ぴょう性には留意が必要です。

■ 無料の公開情報以外の情報源について

本章では「基本的には無料の公開情報を使って調査を実施する」という想定で調査のポイントをまとめていま すが、この制約を外すと、顧客ニーズについては「顧客の声を聴く」というのが最も素直な調べ方になります。予 算とも相談になりますが、適宜検討してみてはいかがでしょうか。

【顧客の声を聴く方法の例】

・現在の顧客の声をアンケートやヒアリングで直接集める

・アンケート会社に調査を依頼する

・SNSの情報を収集・分析するソーシャルリスニング※を実施する

※SNS(ソーシャルメディア)で収集した情報を分析し、ビジネス戦略に反映させるマーケティング手法

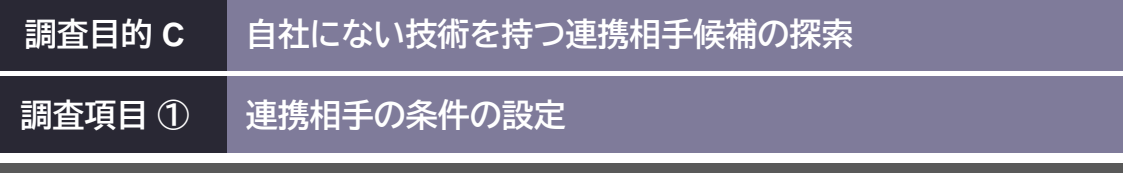

### **概要**

自社がどのような相手と連携したいのか、すなわち、連携相手候補が満たすべき条件を言語化して整理します。 このアプローチ自体は特に珍しいものではありませんが、IPランドスケープでは、この条件のなかに「強み」に 関する条件を設定します。それを特許情報を使って調査することで、強みを加味した連携相手候補を探索する ことができます。

#### **実施事項とアウトプットイメージ**

まず、連携相手が満たすべき条件を網羅的に 洗い出し、言語化します。

そのうえで、相手と連携する際のかたちを 具体的にイメージして、それぞれの条件の 優先度を設定します。優先度をどれくらいの段階 で設定するのが良いかは場合によりますが、少なく とも、必須か/そうでないかの区別は必要でしょう。

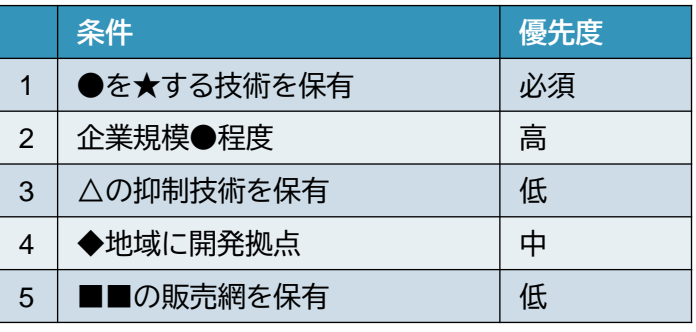

**連携相手の条件の整理例**

### **実施のポイント**

■ 網羅的な条件検討のためのポイント

連携相手の条件を検討する際には、つい技術的な条件や、自社が弱点だと思っている点を補えるような条件 に目がいきがちですが、これらの点にとらわれずに網羅的に条件を整理することが重要です。IPランドスケープ 支援事業では、以下のような観点に基づいて事務局から経営者へのヒアリングを行い、条件を整理していまし た。条件を経営者自身で検討する際や、専門家との対話を通じて整理する際にご活用ください。

#### **【 連携相手の条件設定の際の観点例 】**

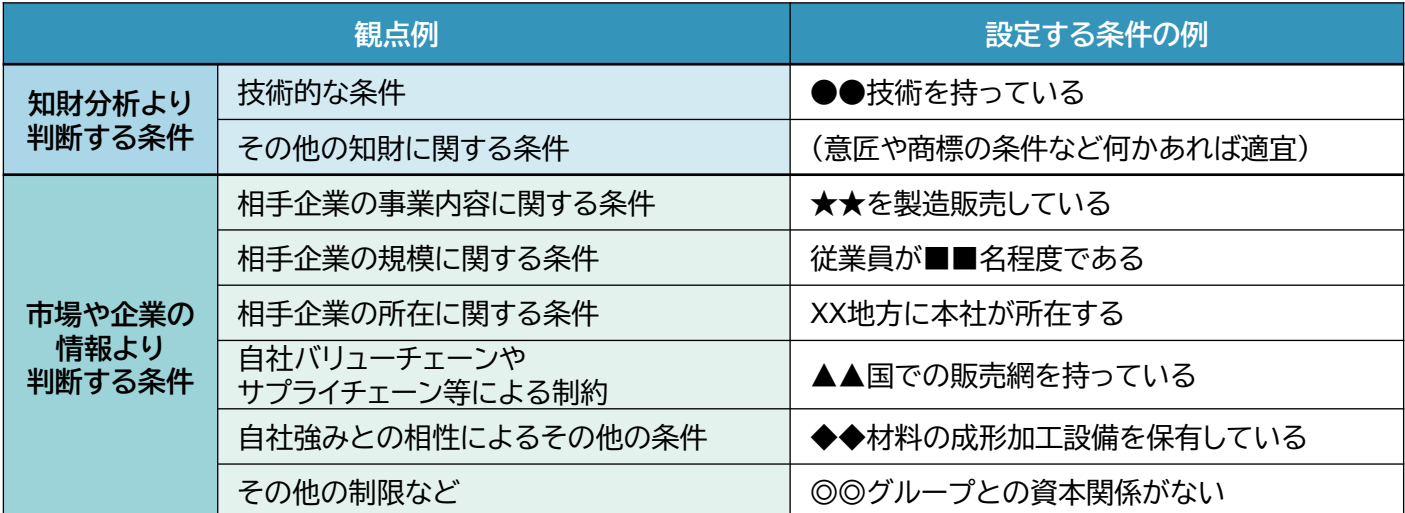

### **調査目的 C 自社にない技術を持つ連携相手候補の探索**

**調査項目 ② 条件に即した情報の収集**

#### **概要**

調査項目①で設定した条件に基づいて調査を実施し、連携相手候補を絞り込みます。

### **実施事項とアウトプットイメージ**

① いくつか設定した条件のうち、必須の条件を満たす企業のリストを作成します。

② リストに含まれる企業が他の条件を満たすかどうかについて、調査を進めていきます。その際、最初に作成 したリストが大きすぎる場合は、優先度の高い条件を必須化してしまう(その条件を満たさない企業をリスト から外してしまう)などして、適宜調査の負担を調整しましょう。

③ そのうえで、各社の条件の充足度を条件の優先度も加味して判断し、連携相手候補を絞り込みます。

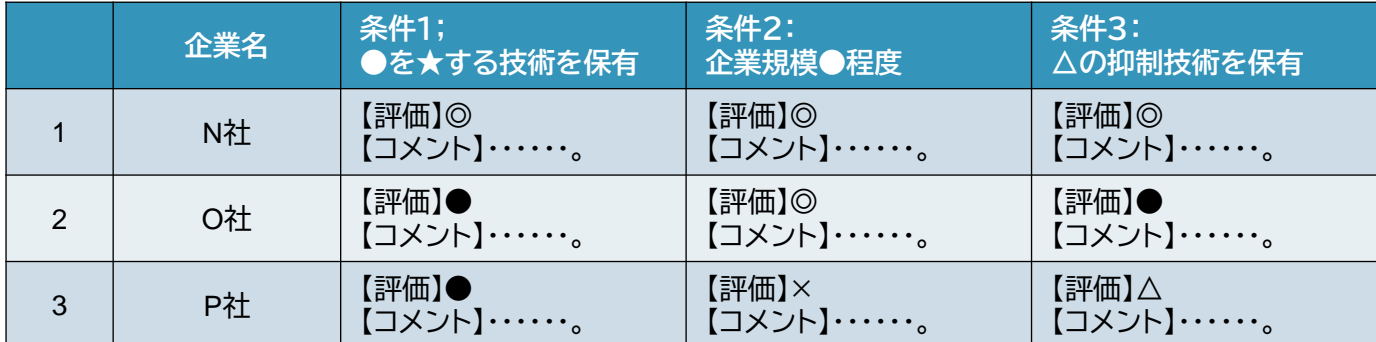

**調査結果の取りまとめイメージ**

### **実施のポイント**

■ 必須の条件を満たす企業のリストを作成する際のポイント

必須の条件を満たす企業のリストアップ方法は、設定した条件に応じてケースバイケースですが、例えば以 下のような方法があげられます。

【例1: 「★★を製造販売している」を必須要件とした場合】

- ECサイトで★★を販売している企業をリストアップする (BtoCの場合)
- ★★の業界レポートを調査する (レポートに載るような企業との連携を想定する場合)

【例2: 「●●技術を持っている」を必須要件とした場合】

• 特許検索で●●技術の特許を出願している企業をリストアップする

■ 効率的に調査を実施するためのポイント

①で作成したリストのすべての企業に対して、②ですべての条件の調査を実施する必要は必ずしもありませ ん。調査の途中段階であっても、最終的に③で連携相手候補に残る可能性はまずないと判定されたらリストか ら落としてしまう(調査していない条件が残っていても、調査はしない)などして、調査を効率化しましょう。

### **Step 5 調査結果をもとに、経営判断やアクションを行う**

報告書が出来上がったらまずは目を通し、内容をかみ砕いて理解しましょう。そのためには、調査を 担った専門家との報告会を開催し、対話することも効果的です。以下に、IPランドスケープ支援事業を 通して見えた良い報告会と悪い報告会の特徴をそれぞれ紹介しますので、報告会を開催するときの参 考にしてみてください。

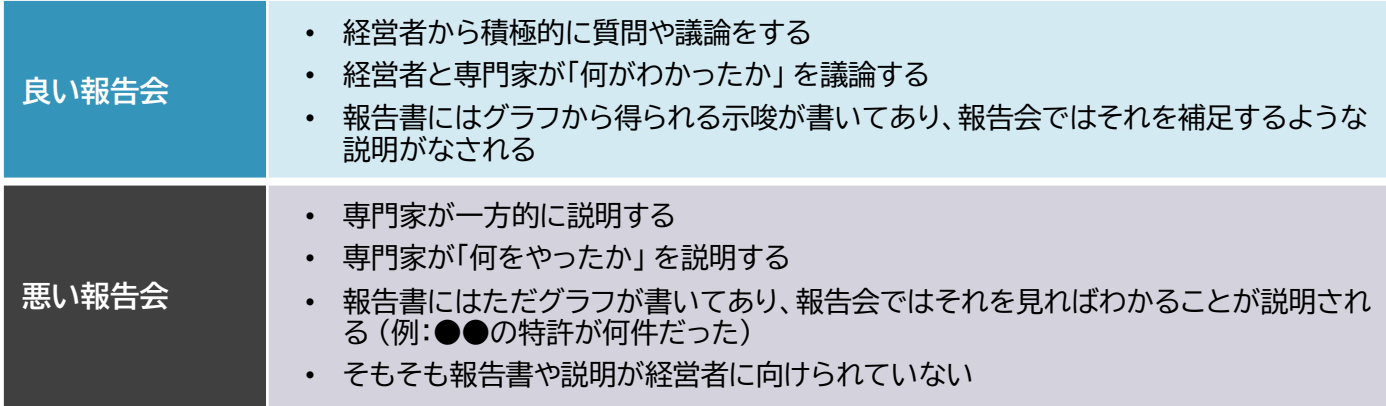

報告書を理解したからと言って、まだ終了ではありません。調査目的が達成されたら、必ず経営判断 やアクションにつなげましょう。例えば、以下のような経営判断やアクションが考えられます。

- **強みを生かせる市場が見つかったら・・・** その市場に参入するためのアクションプランを策定してはいかがでしょうか?
- **● 市場で競争力を獲得する方針が見えたら・・・** その方針にそった開発ロードマップを策定してはいかがでしょうか?
- **● 自社にない技術を持つ連携相手の候補が見えたら・・・** まずは、コンタクトする際の説明資料を作ってみてはいかがでしょうか?

**これらの判断やアクションを経て、強みを生かした新しい価値を創出しましょう!**

**ネガティブな経営判断につながるIPランドスケープは失敗?**

例えばX市場で競争力を獲得する方法を検討することを調査目的としてIPランドスケープを実施し、 「競合の強みが大きすぎてどうやっても競争力は得られなさそうだ」という結論が得られ、「X市場で のビジネスを中止」という一見ネガティブな経営判断をしたとします。このIPランドスケープは失敗 だったのでしょうか?

このままX市場で勝ち目のないビジネスを続けていたら、赤字を垂れ 流し、いずれは破綻していたかもしれません。今回IPランドスケープで強 みに目を向けたので勝ち目がないことがわかり、破綻に至る前に中止 という判断ができたのです。

ネガティブな判断も、立派な経営判断です。これにつながったIPランド スケープはむしろ大成功と言えるでしょう。

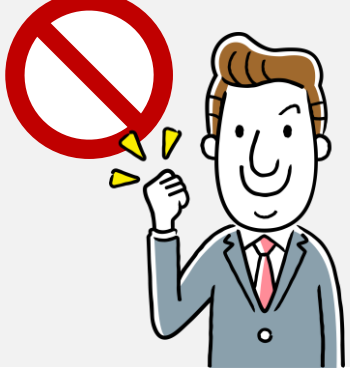

<span id="page-20-0"></span>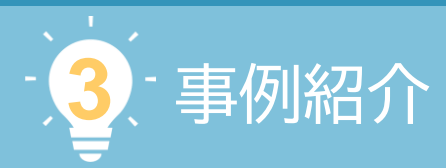

第2章では、5つのステップに分けながら、中小企業が効率的・効果的にIPランドスケープに取り組む ための進め方やポイントについて紹介しました。本章では、INPITの令和4・5年度IPランドスケープ支援 事業における取り組み事例を見ながら、第2章で紹介した流れのイメージをつけていきましょう。

事例は第2章Step3で見た取り組み目的ごとに、3つのカテゴリーに分けて紹介していますので、関心 のあるテーマや課題、分野から読み進めてください。さらに、後半には仮想事例を用いた失敗ケース スタディーについても掲載をしています。各Stepでつまずきやすいポイントや、注意をしないとどのよ うな結果になってしまうのかを紹介していますので、ぜひこちらも参考にしてください。

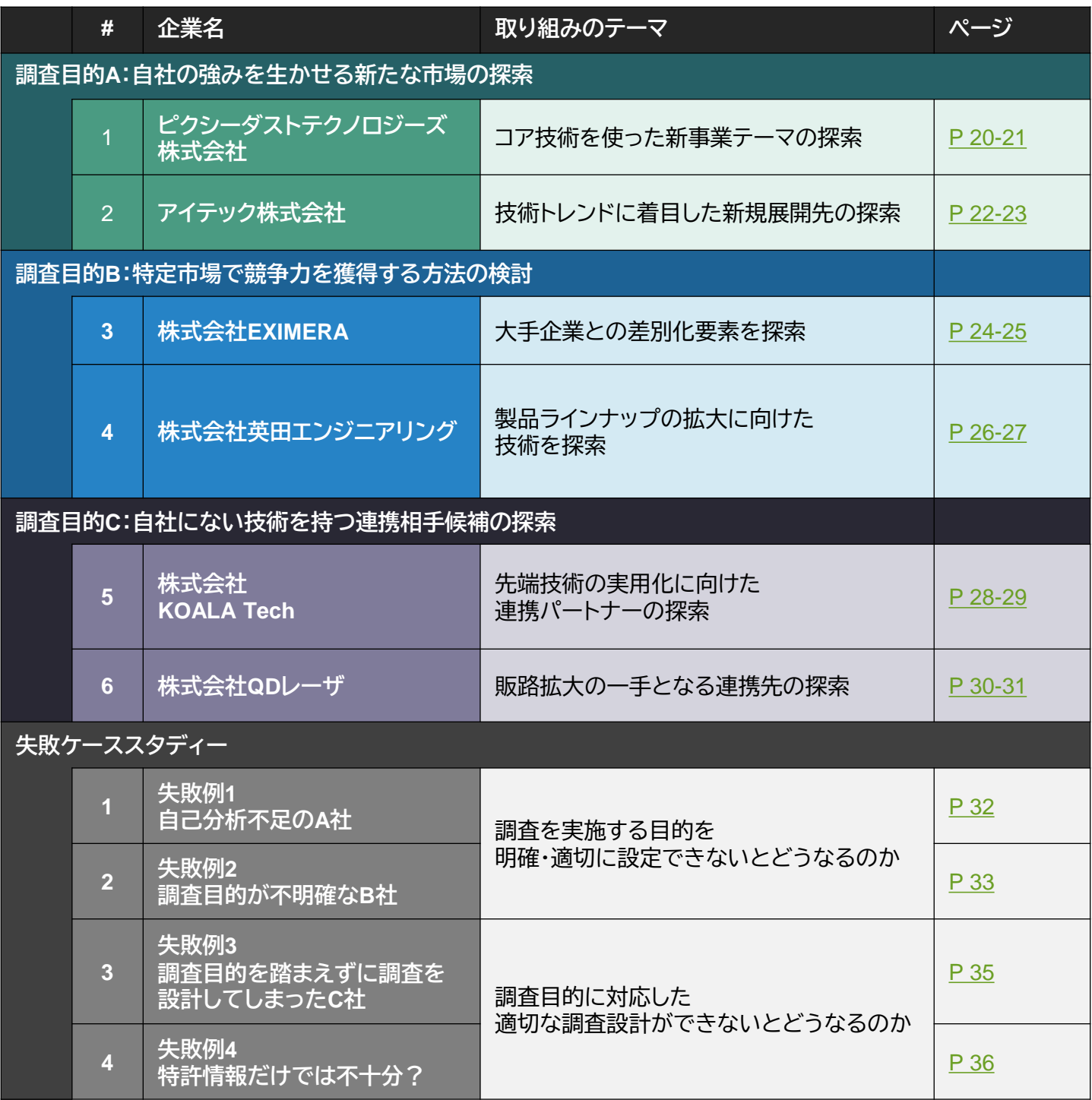

<span id="page-21-0"></span>**調査目的 A 自社の強みを生かせる新たな市場の探索**

## *Case 1* コア技術を使った新事業テーマの探索

 $\overline{\mathcal{X}}$  Pixie Dust Technologies, Inc. ピクシーダストテクノロジーズ株式会社

ピクシーダストテクノロジーズ株式会社は、人類と計算機の共生ソフトウェア基盤たる仕組みを構築し、自 治体や企業とのオープンイノベーションを促進しています。また、アカデミア発技術を社会の課題・ニーズと 結びつけ、ビジネスによる価値創造を行い、連続的に社会実装していくことを目指しています。

### **支援事例の概要**

■ 取り組みのポイント

先行研究がなく、「試してみないと効果がわからない」という状況での新市場探索においては、自社技術がも つ強みや特徴を再整理し、代替可能性のある分野に焦点を当てることが、取り組み成功のカギとなります。

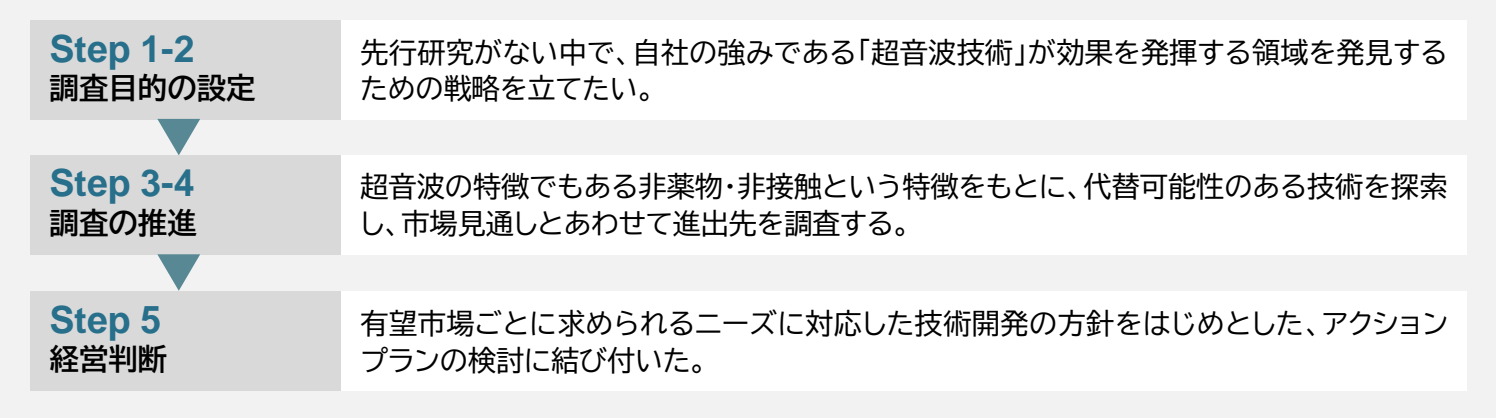

### **Step 1-2 調査目的の設定**

#### ■ 将来像

同社は「超音波技術」を強みとしており、すでにヘアケアデバイスなどで製品販売を行っていました。今後も強 みを生かせる領域として、ヘルスケア領域を中心に据え、製品展開を進めていきたいと考えていました。

### ■ 課題

同社が強みとしている「超音波技術」のうち、ヘルスケア分野で活用することを目的とした先行研究は極めて 少なく、実際に活用することでどのような効果が出るのかは「試してみないとわからない」状況でした。しかし、 ヘルスケアにおいても医療や美容といったさまざまな活用方法があり、社内リソースも限られています。全てを 試すことは現実的ではないため、進出すべき市場をいかに効率的に選定するかという点に課題を持っていまし た。

#### ■ 調査目的

同社が強みとする「超音波技術」の特長を十分に発揮でき、ヘルスケア分野を中心に継続的な成長が望める有 望な新市場を探索することを、本調査の目的としました。

### **Step 3-4 調査の推進**

### ■ 調査内容の設定

新市場探索にあたっては、活用が見込める市場が非常に多く見込まれることが課題として挙がっていました。 幅広い候補から自社の強みが生かせる市場を効果的に見つけるために、「既存技術の代替可能性」を切り口に した知財分析の観点を設定しました。

【知財分析の観点】

- ① 自社技術の強みの特長を明らかにする
	- → 調査条件① : 「非薬物・非接触」というメリットが発揮される
- ② 自社の強みと類似する特徴を持つ競合技術の特定
	- → 調査条件②:温熱療法や赤外線、レーザー、光による治療・施術

その後、知財分析によって明らかになった代替可能性のある領域について市場の見通しを分析することで、 自社の強みを生かせる成長市場を把握する調査を計画しました。

#### ■ 調査結果

調査条件を軸に知財分析を行った結果、競合技術の出願が多くみられる疾患として、疾患AとKを特定しま した [図表1]。対象となる疾患の市場規模および医薬品市場の動向 [図表2] から、両疾患に関する市場が、当社 技術の次なる進出先として有望であると結論付けました。

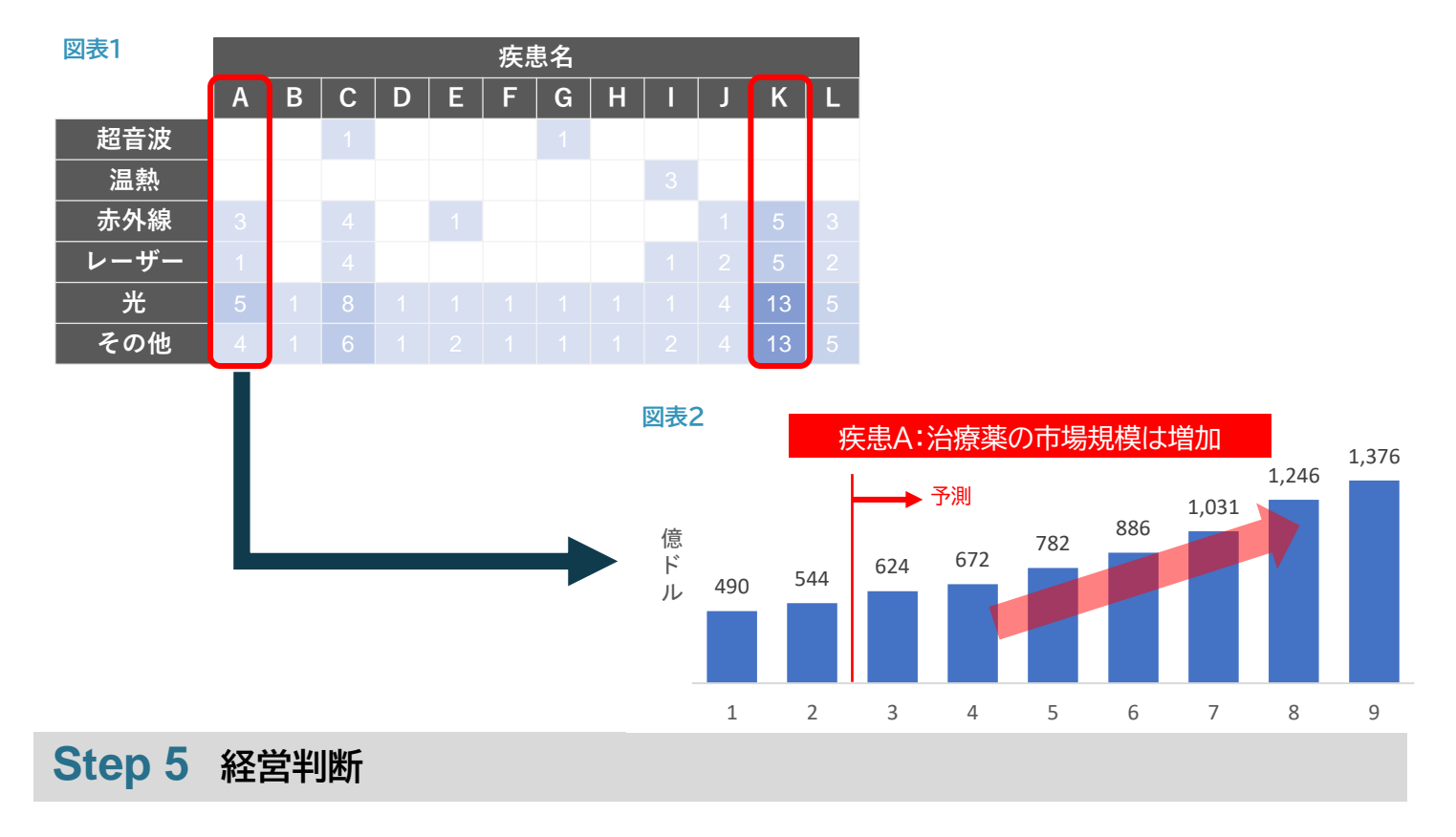

### ■ アクションプランの検討

調査結果を受けて、同社では有望市場として選定された疾患Aと疾患K市場への進出に向けた検討段階に 移っています。超音波技術により具体的にどのような課題解決ができるか検証を行う必要があることから、現 在この**検証の準備およびニーズ把握に向けたアクションプランの検討**を行っています。

<span id="page-23-0"></span>**3 事例紹介**

**調査目的 A 自社の強みを生かせる新たな市場の探索**

## *Case 2* 技術トレンドに着目した新規展開先の探索

#### Q アイテック株式会社 アイテック株式会社 **AITECH**

アイテック株式会社は、自動車・オートバイのクラッチ部品を中心に、プレス・熱処理・接合などの工程を一 貫生産しています。熱処理の歪みを考慮した金型製作やプレス加工が可能であり、その管理工数削減効果 と利便性でお客様より評価を受けています。

### **支援事例の概要**

■ 取り組みのポイント

自社が強みとする品質の高い技術が、どのような製品・市場で求められているかを探索するためには、経営理 念や思いに沿った性能領域を見定めることが、取り組み成功のカギとなります。

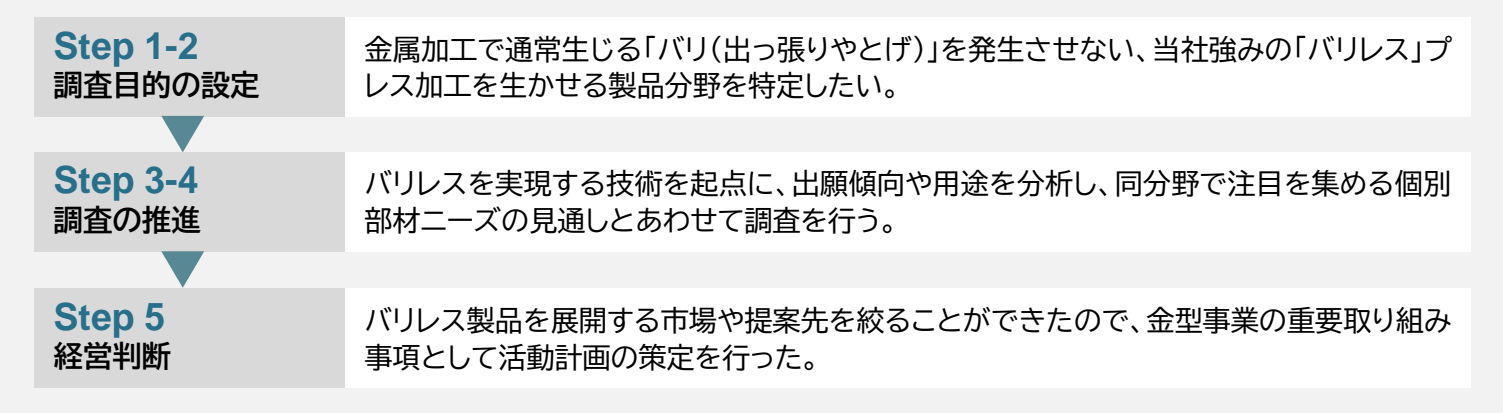

### **Step 1-2 調査目的の設定**

#### ■ 将来像

同社は「バリレス」プレス加工を強みとして、自動車分野やオートバイ分野で製品加工を行ってきましたが、今 後さらに販路を広げるため、同技術の強みが発揮できる分野へ進出することを目指しています。また、対象とす る製品についても金属部品のみならず、非金属部品のプレス加工についても参入したいと考えています。

#### ■ 課題

プレス加工を用いた「バリレス」化が求められている市場や製品分野について分析ができておらず、「バリレ ス」というニッチなニーズに対応するような調査レポートも見つけることができていないことから、自社の強み に対して効果的な開発・販路拡大戦略を立てられていない点に課題を持っていました。

### ■ 調査目的

既存市場からの販路拡大を目指し、「バリレス」プレス加工が求められる市場や製品を特定することを本調査 の目的としました。

### **Step 3-4 調査の推進**

#### ■ 調査内容の設定

「バリレス」のニーズがある市場を特定するために、まずは特許文献から「バリレス」をプレス加工で実現すると いう記載があるものを分析し、利用される製品分野や対象とする材料などを以下の観点で整理をする方針を 立てました。

### 【知財情報の整理観点】

バリレスの実現方法 / 用途 / 解決方法 / 材料 / 出願人・権利者

その後、知財情報から得られた出願傾向をもとに、**成長が見込まれる市場や材料の市場予測を確認**すること で、有望な市場を特定するという調査内容を設定しました。

#### ■ 調査結果

知財分析から得られた出願傾向をもとに、同社が強みとしている「バリレス」のプレス加工が注目を集めてい る市場について特定することができました [図表1]。さらに、市場分析では同分野においてニーズが高まってい る材料についても調査ができたことで、具体的な市場進出先の候補が明らかになりました [図表2]。

また、大手企業の出願内容をもとに、自社が強化すべき差別化ポイントについても特定することができました。

**図表1**

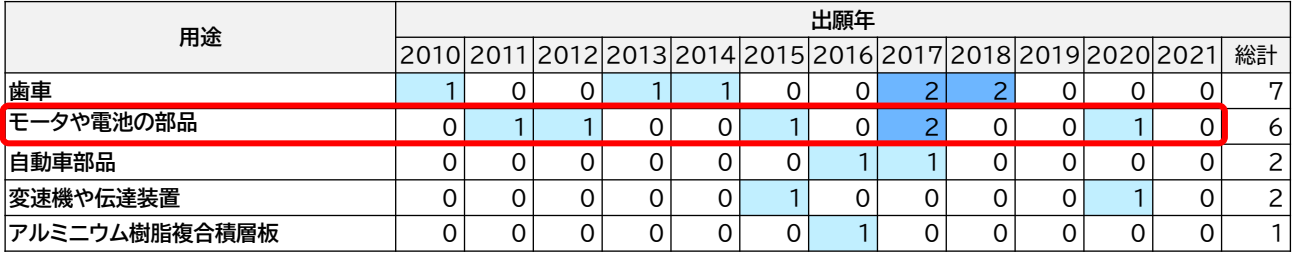

**図表<sup>2</sup>** 米国でのアルミニウム需要を牽引するのが自動車産業。自動車向けアルミニウム製品の需要は、<sup>2020</sup> 年には100万トン超、2025年には120~130万トンに達すると予測。

### **Step 5 経営判断**

■ 活動計画の策定

調査結果を受けて、同社では「バリレス」プレス加工技術を自社の金型事業の重要取り組み事項として今後 の活動計画を策定しました。本格的な開発への着手はこれからですが、市場や材料といった具体的なレベルま で進出先・適用先が判明しているため、精度の高いアクションプランの策定にこぎつけることができました。

## <span id="page-25-0"></span>*Case 3* 大手企業との差別化要素を探索

#### 株式会社 EXIMERA 株式会社EXIMERA

株式会社EXIMERAは、ブラックバス釣り用の木製高級ルアーを中心に販売を行う釣り具メーカーです。 同製品分野においてはニッチトップの地位を確立しており、機能面のみならずルアーの工芸的価値におい ても高い評価を得ています。

### **支援事例の概要**

■ 取り組みのポイント

新たな分野で売れる製品の開発を行うためには、大手企業をベンチマークするだけではなく、従来自社が提 供してきた価値をいかに見つけて生かしていくかが、取り組み成功のカギとなります。

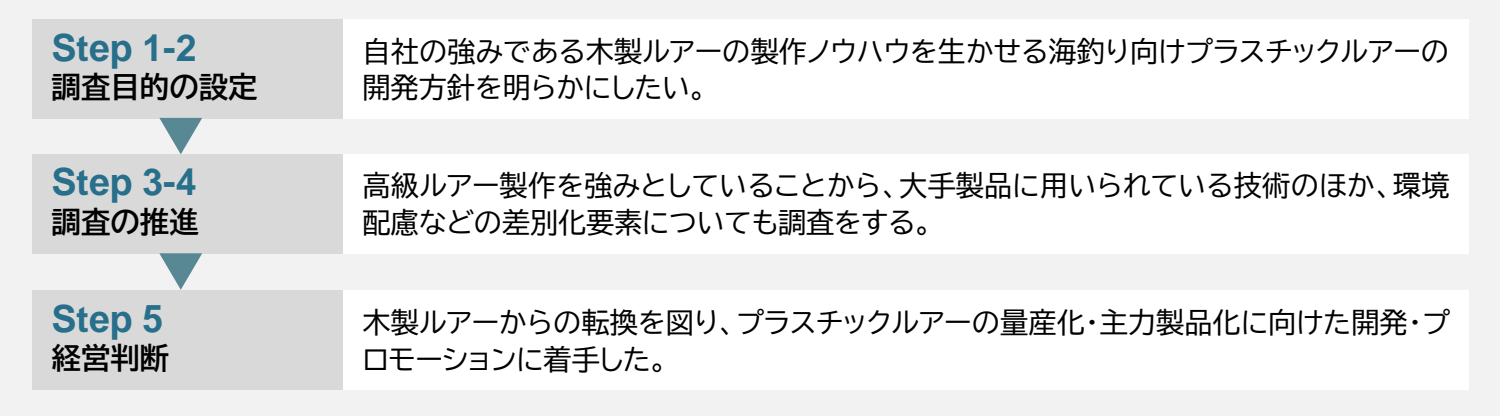

### **Step 1-2 調査目的の設定**

#### ■ 将来像

同社は淡水で用いられる高級木製ルアーの製作に強みを持っていますが、昨今では市場が縮小していました。 こうした状況を打開すべく、これまで培ってきた品質や工芸的価値の高さといった強みを生かしながら、新分 野である海釣り向けルアー製作への進出を検討していました。

#### ■ 課題

海釣りにおいてはプラスチック製ルアーの製作が必要となりますが、プラスチック加工に関する技術は未整備 の状況です。さらに、同分野では大手釣り具メーカーとの競争が見込まれることから、**どのように技術面や機能 面での差別化を図っていくか**といった点に課題を持っていました。

### ■ 調査目的

**海釣り向けプラスチックルアーへの進出というルアー製作の分野における業態転換に向けて、自社がこれま で培ってきたブランド力や開発力などの強みをどう生かせるか明らかにする**ことを本調査の目的としました。

### **Step 3-4 調査の推進**

#### ■ 調査内容の設定

海釣り向けプラスチックルアーへの参入にあたっては、大手企業との差別化が大きな課題となっていました。 調査では大手企業の出願状況を分析し、既存のノウハウを加味して「性能・機能面での差別化」を切り口とした 分析を行いました。

【知財分析の観点】

① 自社ノウハウを生かしたルアーの高性能化

→ 調査条件① : 大手企業の有するルアー関連技術の一覧化

②環境負荷の低減を目指したルアーの高機能化

→ 調査条件②:生分解性材料のルアーへの適用可能性調査

その後、知財分析によって明らかになった差別化可能性のある領域について、最新の開発トレンドを市場分析 することで、製品化に必要な取り組みに関する調査を計画しました。

#### ■ 調査結果

調査条件を軸に知財分析を行った結果、調査条件①においては大手企業の開発動向から、注力するルアー 形状や釣り方などに関する情報をを取りまとめることができました。

また、調査条件②においては、生分解性材料が用いられる用途 [図表1] および開発傾向 [図表2] を加味すると、 現段階ではプラスチックルアーへの適用は技術的なハードルが高いことが見えてきました。

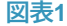

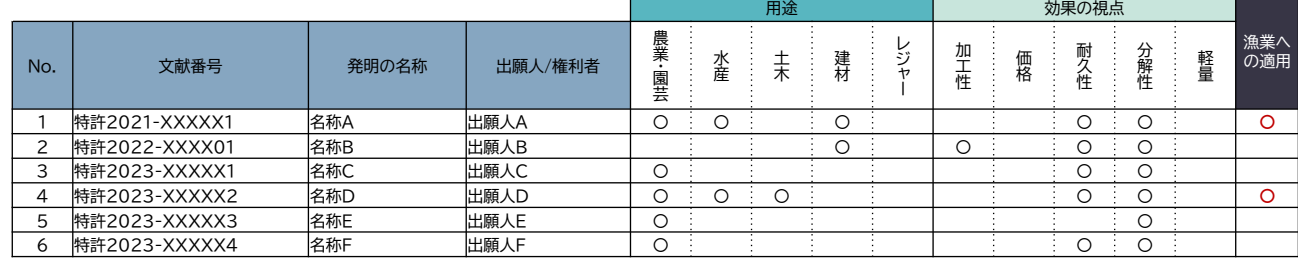

**図表2**

【生分解性プラスチックの分解速度制御に関する研究】 光による刺激などを使ったスイッチ機能を持つ材料の開発で、生分解のタイミングやスピードをコント ロールする技術。

海釣り中に分解が始まってしまうと安心して釣りが楽しめないことから、海底に沈んだ際に分解が始 まる機能の研究が進んでいるが、現状では実用段階には至っていない。

### **Step 5 経営判断**

#### ■ 参入と再検討の判断

調査結果を受けて、同社では従来想定していた生分解性材料への投資や技術開発については一度再検討を することとなりました。一方で、今回の調査では通常のプラスチック製ルアーにおける大手企業の開発傾向につ いても調査結果が得られており、自社ノウハウを生かすことができるルアー形状および構造が明らかになりま した。このため、今後は業態転換に向けて自社独自のプラスチックルアー開発に向けた技術検証に入ることとな りました。

## <span id="page-27-0"></span>*Case 4* 製品ラインナップの拡大に向けた技術を探索

本味式会社英田エンジニアリング 株式会社英田エンジニアリング

株式会社英田エンジニアリングは、1974年創業の機械装置メーカで、主にコインパーキング機器の開発・ 販売を行っています。現在は自動車の盗難防止装置の開発に注力しており、大切な愛車を失うという悲劇 を1件でも減らし、盗難のない安全な社会をつくることを目指しています。

### **支援事例の概要**

■ 取り組みのポイント

新たな製品ラインナップを検討するにあたっては、既存ラインナップにおける課題や新規展開の目的を明確化 にすることが、取り組み成功のカギとなります。

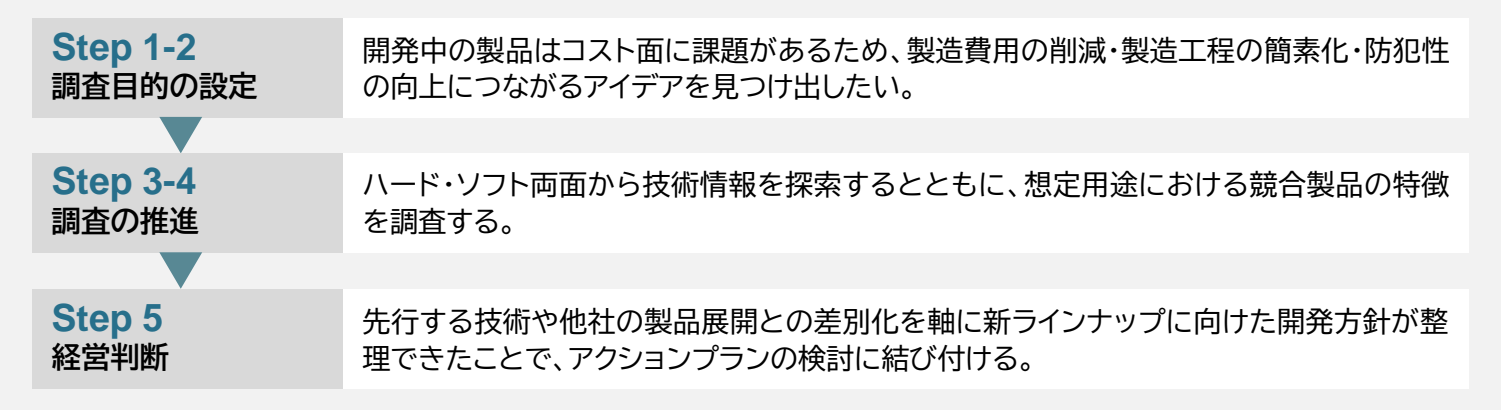

### **Step 1-2 調査目的の設定**

#### ■ 将来像

現在、同社では一般家庭向け車両盗難防止装置「i/lock(アイシャロック)」を販売しています。今後は**製造コスト や防犯性の向上を行いながら、製品ラインナップの拡大を目指しています**。

### ■ 課題

開発中の製品の受注拡大を進めていくためには、自社での販売だけではなく商社や施工会社を通じた販売を 行っていく必要があります。こうした販売体制においては現在想定している製造原価では利益確保が難しいた め、**製造原価のコストダウン**が課題となっています。また、一般家庭への普及に向けては、構造の簡素化を含め た一層の**導入しやすさを追求**する必要があります。上記課題に対応するため、INPIT岡山県知財総合支援窓口 ならびに中小機構専門家継続派遣による新商品の開発・知的財産構築支援として調査事業が提案されました。

#### ■ 調査目的

一般家庭で特に利用される駐車場形態であるカーポート市場を見定め、自社製品のラインナップ拡大に向け て求められる**製造コスト削減・防犯性能向上を実現させるための技術開発方針を明らかにする**ことを、本調査 の目的としました。

### **Step 3-4 調査の推進**

#### ■ 調査内容の設定

調査内容の方向性をまとめるにあたり、調査会社およびINPIT岡山県知財総合支援窓口、中小機構専門家継 続派遣を通じた相談協議などのサポートにより、以下のような調査ポイントを絞ることができました。

同社製品の**差別化要素として導入の容易さや利便性の高さが掲げられている**ことから、構造等のハード面だ けでなく、遠隔操作などのソフト面からも広く知財分析を進める方針としました。また、カーポートにおける類似 製品についても主要な5製品程度を特定して、盗難防止機能を中心に**差別化ポイントや市場ニーズ、トレンドの 把握を行う計画**を立てました。

### ■ 調査結果

車両の盗難防止という切り口からハード面・ソフト面におけるマクロ的な知財分析に取り組んだ結果、盗難防止に 関連した技術のバリエーションとその開発動向について俯瞰的に把握することができました [図表1]。さらに、その 結果明らかになった主要企業の製品とその中で用いられているとみられる知財についても個別に調査を進め、同 社技術と類似しているポイントや、差別化が可能な構造などについても知ることができました [図表2]。

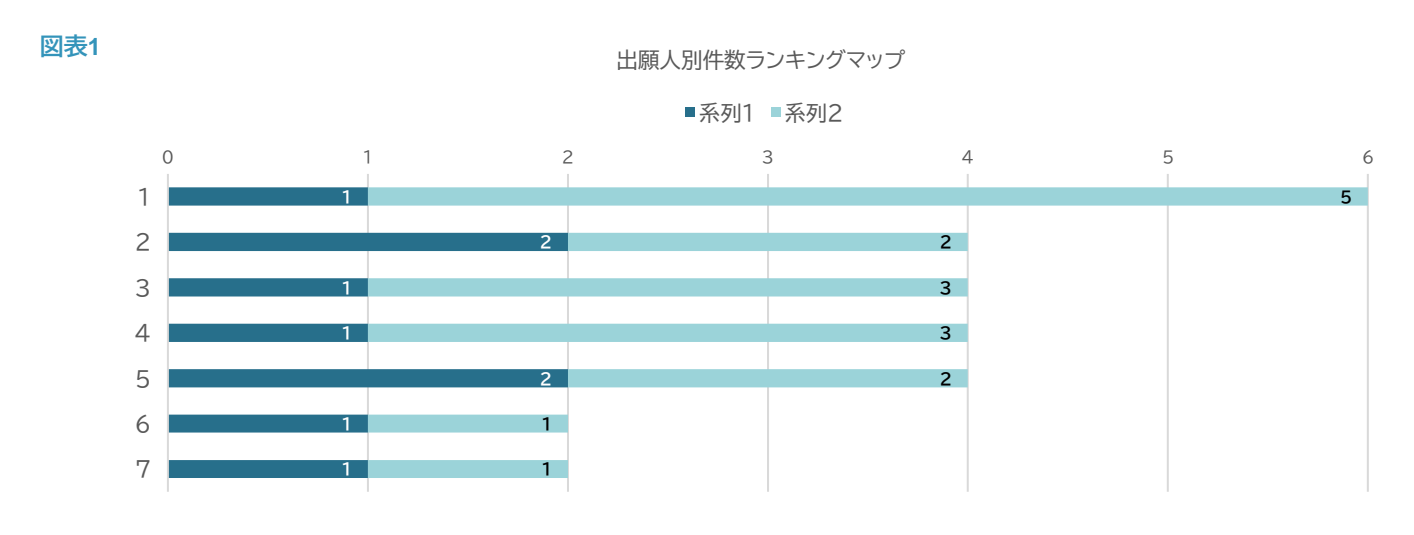

**図表2**

A社は電動モータ駆動タイプのボラードと、油圧式・空圧式の重荷重対応型ボラードを販売している。 同社特許は権利化に至っていないことから、技術情報を参考とすることもできる。

B社は電空式・電動式の2タイプのボラードを販売しており、同社製品と関連する技術である自動昇降 ボラードに関する特許も保有している。本特許は残り2年ほどで権利が失効することから、将来的に活 用できる可能性がある。

### **Step 5 経営判断**

■ 新ラインナップの機能開発方針を定める

調査結果を受けて、他社の製品情報や技術トレンドを加味しながら、**新ラインナップに搭載する機能や構造の 設計に関する方向性の検討を行いました。**

<span id="page-29-0"></span>**調査目的 C 自社にない技術を持つ連携相手候補の探索**

## *Case 5* 先端技術の実用化に向けた連携先の探索

#### **YOALA Tech Inc.** 株式会社KOALA Tech

株式会社KOALA Techは、九州大学 最先端有機光エレクトロニクス研究センターで世界に先駆けて実現 された有機半導体レーザーダイオード(OSLD)のレーザー技術の実用化を目指して設立された九州大学発 ベンチャーです。

### **支援事例の概要**

■ 取り組みのポイント

連携パートナーを調べる際には、技術面だけをとらえるのではなく、サプライチェーンや企業理念など「自社と のマッチ度」をはじめに設定することが、取り組み成功のカギとなります。

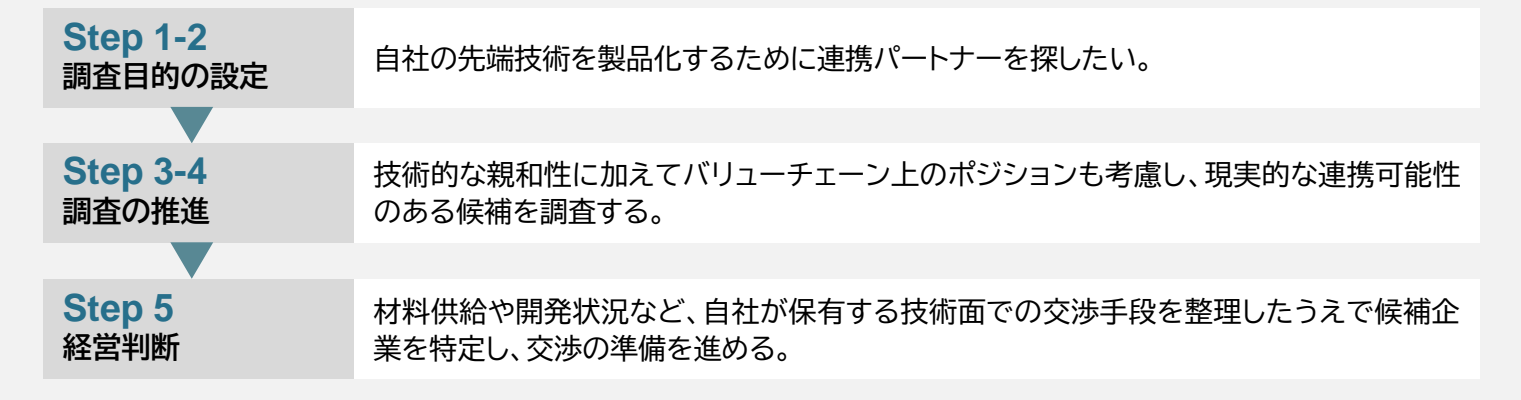

### **Step 1-2 調査目的の設定**

#### ■ 将来像

現在の事業内容は、OSLDに必要となる有機色素材料や、デバイスの開発が中心ですが、**将来はスマートグラ スをはじめとするウェアラブル機器などの最終製品への適用を目指しています。**

### ■ 課題

同社はOSLD技術に関して先端的な技術を有していますが、将来最終製品へ実装する製造設備や開発力は有 していないません。これまで市場分析を行ったことはあるものの、業界における主要メーカーやトレンドなど、 大局的な情報把握にとどまっており、**具体的な技術力や業界でのポジションといった観点で有効な連携候補を 絞ることができないでいました。**

### ■ 調査目的

上記の将来像と課題をふまえて、**「自社にない技術を持つ連携相手候補の探索」を調査目的に設定しました**。

### **Step 3-4 調査の推進**

#### ■ 調査内容の設定

同社の強みであるOSLD技術に関連した技術力の高い企業を分析するため、知財分析を用いて出願状況を把 握し、意欲的な技術開発に取り組んでいる連携先候補企業を抽出することを計画しました。

一方で、技術開発状況だけでは各社の業界におけるポジションや戦略・ニーズをとらえることができず、今後 の交渉などに向けた「具体的な一歩」を踏み出すことができません。そのため、市場分析として**サプライチェーン 全体を俯瞰した候補企業のポジションや、主要プレーヤー間の関係性についても調査**を加えることで、**同社の 技術とシナジーを発揮できる連携先企業の特定**を目指しました。

#### ■ 調査結果

知財情報分析結果よって抽出された連携先候補 [図表1] に対し、市場情報調査結果を加味したサプライチェーン 上にプロットする [図表2] ことで、各社の市場におけるポジションを捉えることが可能になり、最適なパートナー選 定につながりました。

**図表1**

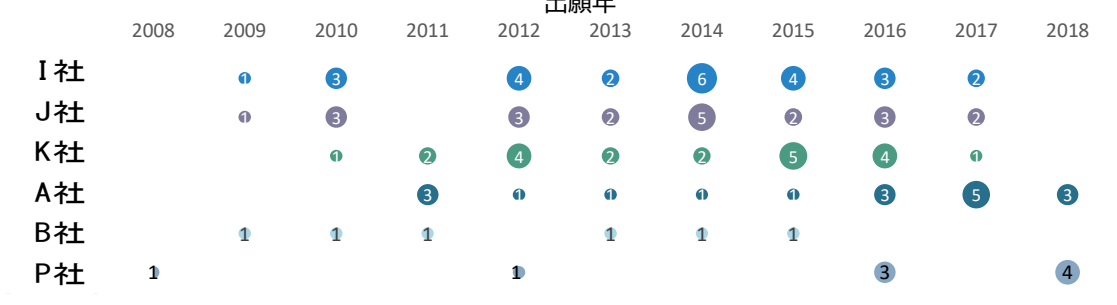

出願年

**図表2**

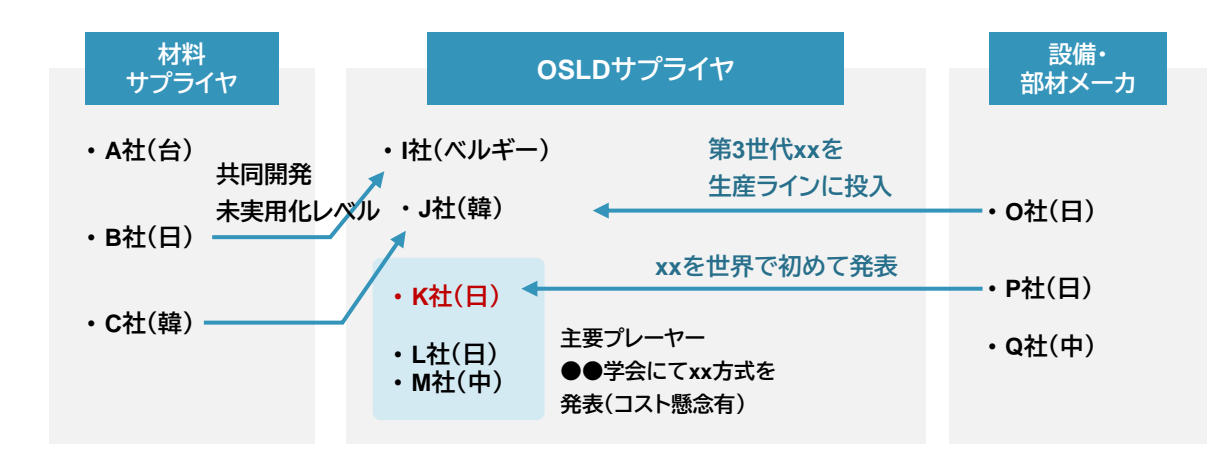

### **Step 5 経営判断**

■ 交渉優先度の検討

調査結果を受けて当社では、連携候補として抽出された企業各社の技術情報について詳細な検討をすすめ、 交渉優先度の調整を行っています。

■ 交渉方法の準備

IPランドスケープによって連携パートナーが具体化されたことにより、その後の**各社に対するM&Aや共同開 発などの交渉方針の検討と判断**に結びつきました。

<span id="page-31-0"></span>**3 事例紹介**

**調査目的 C 自社にない技術を持つ連携相手候補の探索**

## *Case 6* 販路拡大の一手となる連携先の探索

人の可能性を照らせ。

 $*$  QD LASER 株式会社QDレーザ

株式会社QDレーザは、量子ドットレーザ技術の事業化を目指す先駆者として、2006年に(株)富士通研究 所のスピンオフベンチャーとしてスタートしました。通信・産業・医療・民生用の広い分野で新しい半導体 レーザソリューションを提供しています。

### **支援事例の概要**

■ 取り組みのポイント

独自技術を搭載した製品を有望市場へ展開する際には、今後開発を行いたい製品や機能の将来像を定めたう えで連携先候補とコンタクトを取ることが、取り組み成功のカギとなります。

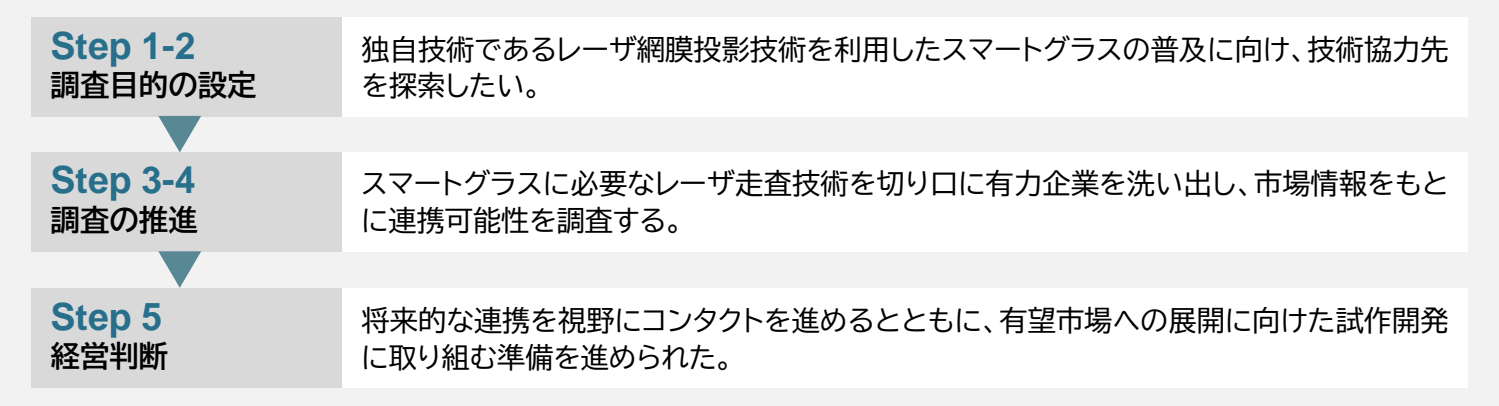

### **Step 1-2 調査目的の設定**

#### ■ 将来像

同社はレーザ網膜投影技術を特徴としたスマートグラスを開発しており、視力の低いユーザーでもピントを合 わせることができる点に特徴があります。一方、**弱視者だけにメリットを訴求する販売方法では市場が限定的** となることから、**より多くの方にスマートグラスの利便性を体感いただけるような製品開発を目指しています**。

#### ■ 課題

レーザ網膜投影技術は近くの画像・遠くの画像のどちらにもピントを合わせることができるため、ARでの活用 が期待されています。ARは、視力の低くないユーザーにも広く同社の技術のメリットを体感いただける分野で すが、参入にあたっては**高品質なレーザ制御技術をもつ企業との連携が不可欠**です。同社ではこれまで技術 力・実績ともにある適切な相手が見いだせていませんでした。

#### ■ 調査目的

スマートグラス普及に向けて連携先を探索し、**自社技術の特長を生かすことのできる製品開発につなげる**こ とを、本調査の目的としました。

### **Step 3-4 調査の推進**

■ 調査内容の設定

ARを含むスマートグラスの新分野への展開にあたっては、特に「レーザを駆動する制御システム」に強みをも つ企業との連携が不可欠でした。そのため、特許情報やプレスリリースを対象に、同社が連携先に求める「超高 速駆動」という条件に該当する国内外の企業の探索をすすめていきました。

その後、知財分析によって明らかになった有力企業について、企業情報やレポートなどから開発傾向や注力し ている分野を調べ、信頼性・技術力の両面において納得のできる候補企業を探していきました。

#### ■ 調査結果

知財分析では、連携先に求める技術条件をもとに、該当する技術を保有する企業の一覧を入手しました [図表1]。 これに加えて、プレスリリースや業界レポート、各種ニュースにおける市場情報を組み合わせて有力候補企業を分 析し、最終的に3社の選定を行いました [図表2]。

#### **図表1**

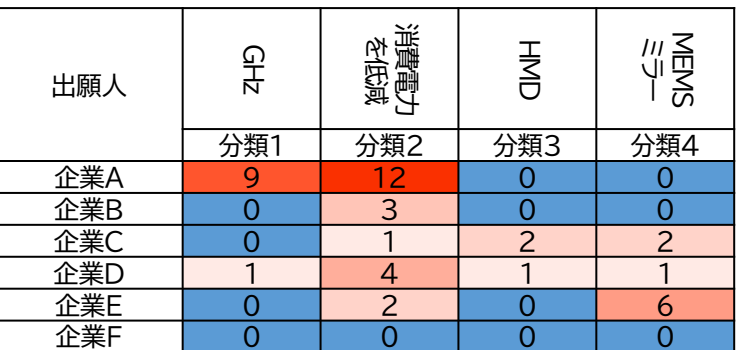

**図表2**

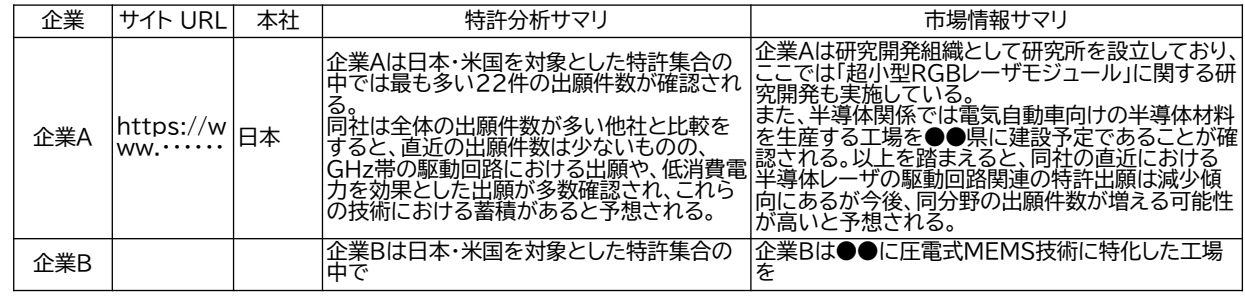

### **Step 5 経営判断**

■ 競合に先んじて試作開発に着手

同社では、調査結果によって特定された候補企業に対してコンタクトを進めるにあたり、**M&Aや共同開発など、 具体的なアプローチ方法を検討する段階に進むことができました**。さらに、上記の連携関係を前提として、ま だ上市されていないもののニーズが見込める製品については試作開発の検討も進めており、**販路拡大に向け ても見通しが立ちました**。

## <span id="page-33-0"></span>仮想事例による失敗ケーススタディ

ここまでは2章の冒頭で紹介した3つのポイントを押さえたIPランドスケープによって、経営 判断にインパクトを与えた事例を紹介しました。

ここからは反対に、これらのポイントを外すとどうなるのか、またそこからの教訓として、ポ イントを外さないためにはどうすればよいのかを、IPランドスケープ支援事業を通じて得ら れたノウハウをもとに作成した仮想事例を用いて紹介いたします。

### I 調査を実施する目的を明確・適切に設定できないとどうなるのか

### **失敗例 ① 自己分析不足のA社**

### **Step 1 現状分析・将来構想・課題の整理**

A社は、キャンプ用品の製造販売を行う中小企業です。コアなファンを掴んでおり、直近は大きな変動もなく 業績を維持していますが、社長は今後もこの業績を維持することは難しいと考えています。そこで、新たな柱と なる新事業を生み、5年後に売上5億円を達成するという目標を掲げました。

その実現のために何か手がかりを得たいと考えた社長は、IPランドスケープをやれば何かわかるのではと思 い、知財の調査会社に相談に行きました。

調査会社の担当者がヒアリングをしたところ、A社ではほとんど自己分析が行われていないことがわかりまし た。ファンを掴めている強みは何か、顧客のニーズは何か、業績の維持はなぜ難しく、どんな新事業が必要なの か、といった分析が全くされていないのです。その結果、新事業の手がかりは「今と違う分野」「5年後に5億円」 のみという状況でした。

ヒアリングを続けると、社長からは新事業に向けたさまざまな課題が挙 がりましたが、いずれも思い付きのようです。一番重要な課題は共同研究 の相手を見つけることだとのことでしたが、これも根拠は不明瞭で、なん となくそう思っているだけのようです。

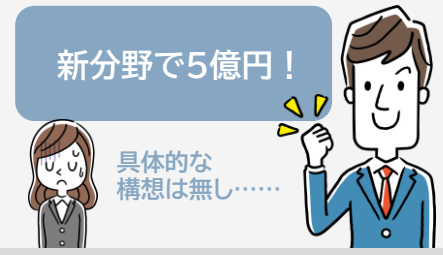

### **Step 2-4 調査目的の設定~調査推進**

しかし、担当者は社長の言うことそのまま受け止めて「連携相手の探索」を調査目的として設定し、社長の「自社と 似た技術やビジネスモデルを持つ企業と組みたい」という要望を踏まえ、いくつかの要件を満たす技術を持つ企業 をIPランドスケープで見つけることにしました。そして調査が実施され、数日後、報告書が完成しました。

### **Step 5 経営判断**

報告書により、確かに自社と似た技術・ビジネスモデルを持つ企業はわかりました。しかし、何をするかも見え ていない状況で連携を持ち掛けることなど、できるわけもありません。結局、この報告書が何らかのアクション につながることはありませんでした。

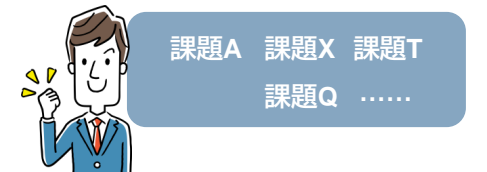

悪い例:思いついた課題に対して目的設定 みちゃん 良い例:分析で整理した課題に対して目的設定

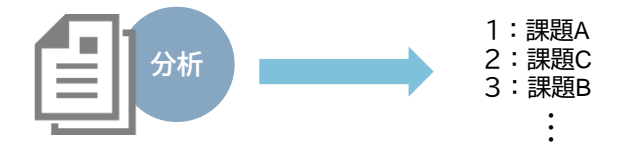

### <span id="page-34-0"></span>II 調査を実施する目的を明確・適切に設定できないとどうなるのか

### **失敗例 ② 調査目的が不明確なB社**

### **Step 1 現状分析・将来構想・課題の整理**

B社は、リチウムイオン電池向けの新たな電解質を開発し、事業化を狙っているベンチャー企業です。B社では A社と異なり、現状・将来・課題の整理は経営デザインシートを用いて十分に行われていました。

### **Step 2 調査目的の設定**

経営者仲間の「特許は大事」「IPランドスケープは役に立つ」という声でIPランドスケープに興味を持った社長は、 知財の調査会社に相談に行きました。しかし社長は「動向がわかるらしい」くらいの認識しかなかったのです。

そして調査会社の担当者に目的を聞かれるとせっかく現状や将来、課題の整理をしていたにもかかわらず、それら との関係がよくわからない「リチウムイオン電池関連の他社の権利や業界の動向を広く把握したい」と回答してしま いました。

### **Step 3-4 調査設計~調査推進**

調査担当者は、社長の言うことそのまま受け止め、電極、充電、リサイクルといった、リチウムイオン電池に関するさ まざまな特許について、出願日、出願人、出願国、件数などを整理し、「権利動向」と言えるようなものを表すグラフ を作りました。また、リチウムイオン電池全体の業界動向やトレンドも取りまとめ、報告書を作成しました。

### **Step 5 経営判断**

報告書は確かに権利や業界の動向は示していましたが特に示唆はな く、社長の率直な感想は「だから何?」でした。一方調査担当者は「示唆 出しが目的の調査なら示唆も出せますが、動向把握が目的だったので 動向を示しました」と言います。調査目的の設定が甘かったため、よく わからない、アクションにつながらない報告書ができてしまったのです。

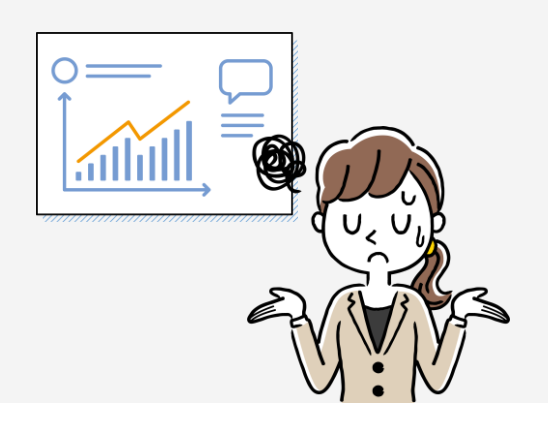

### **調査を実施する目的を明確・適切に設定するために失敗から学ぶ教訓**

### **Step 1 現状分析・将来構想・課題の整理**

- まずは現状分析・将来構想・課題の整理を行い、何がどこまで検討できている/いないのかを明確化する。
- そのうえで、検討が甘い/できていない点について、検討すべき順番や優先度を整理する。

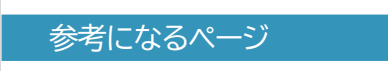

[P](#page-7-0) 6 (第2章 Step1の説明) P [38](#page-39-0)~40 (第4章 経営分析フレームワーク)

### **Step 2 調査目的設定**

- 検討すべき順番や優先度が高い事項のうち、強みの情報を取り入れて踏み込んだ検討をしたい点に対して、 どのようなアクションにつなげたいかまで考えて調査目的を設定する。
	- (例) 将来狙う市場は見えているが、そこで競争力を獲得するための、強みの強化・獲得の方向性が見えていない。 この方向性を、他社の強みも踏まえたうえで判断することを調査目的とし、調査結果は新規研究開発テーマの策定に活用する。
- 何を知りたいか(例:権利動向、他社の特徴)は目的ではない。 それを知って何を判断するか、特定するかで目的を立てる。特に中級者は「動向の把握」を目的に設定しがち。

参考になるページ

P 7[~](#page-8-0)8 (第2章 Step2の説明)

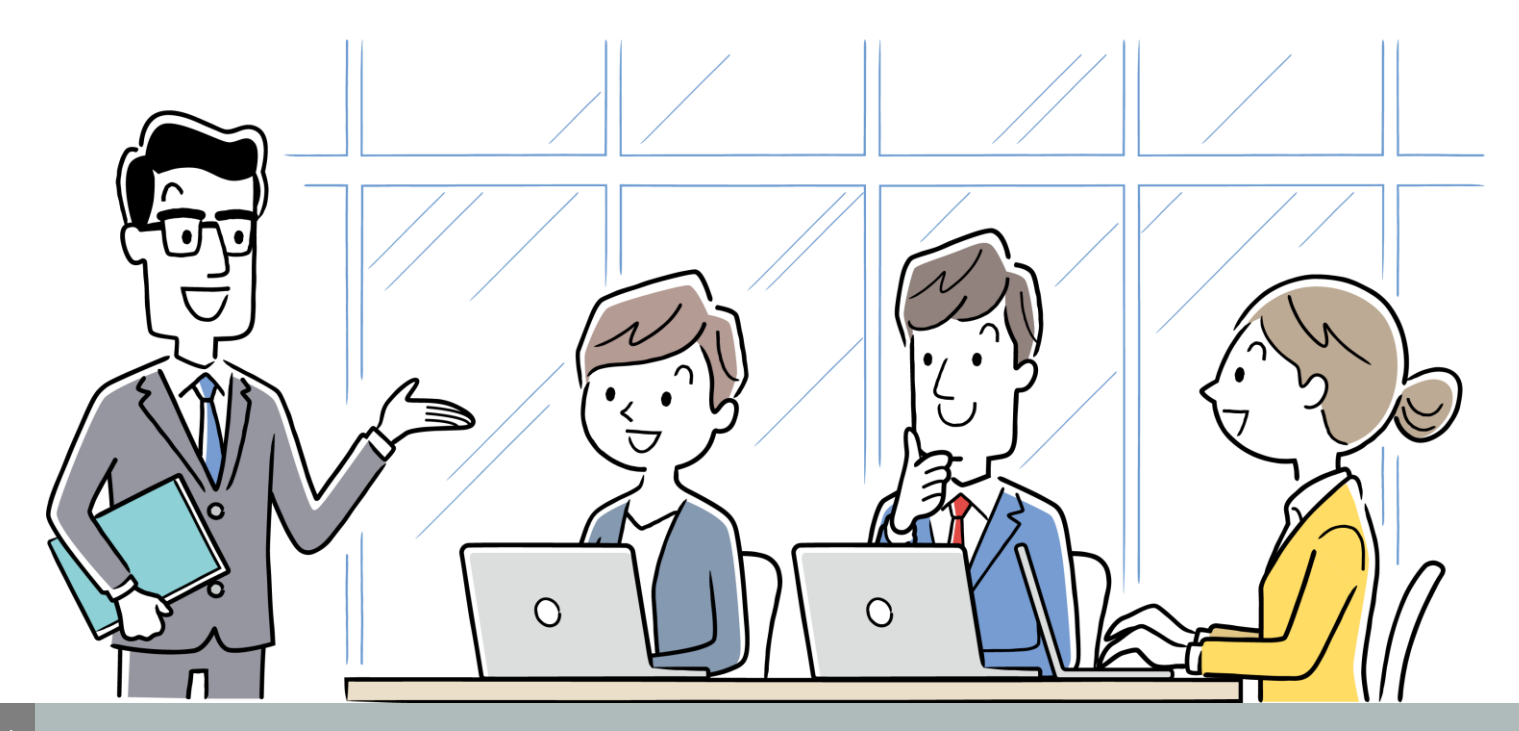

### <span id="page-36-0"></span>**失敗例 ③ 調査目的を踏まえずに調査を設計してしまったC社**

**Step 1-2 現状分析・将来構想・課題の整理~調査目的の設定**

C社は、新たなセラミック材料を開発し、これを用いたガス浄化フィ ルタの事業化を狙っているスタートアップ企業です。C社もB社と同様 に、現状・将来・課題の整理は十分にできていました。

B社と違ったのは、調査目的を明確に設定できた点です。C社の技 術は革新的で、他のガス浄化フィルタとの比較が難しく、投資家への 優位性の説明に苦戦していました。そこで、自社の優位性を明らかに しつつ、説明時のエビデンスとして使うためにIPランドスケープを実 施することにしました。

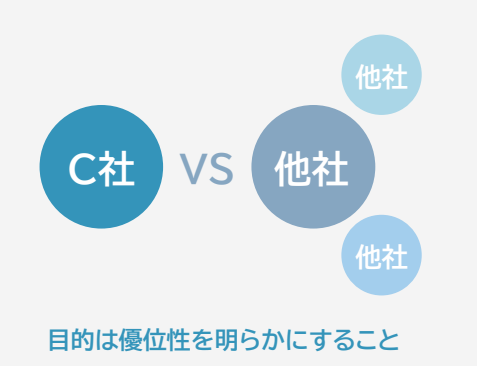

#### **Step 3-4 調査設計~調査推進**

実はC社の社長には、過去にIPランドスケープを作成した経験がありました。新たな物性を持つガラスを開発 した際に、事業化案を検討しようと実施していたのです。そのときには特許分析で思いもよらない用途がいく つも見つかったため、とても満足していました。

その成功体験から「IPランドスケープで作るバブルチャートや市場規模を示すグラフは非常に役に立つ」とい うイメージがあり、いつの間にか「縦軸がフィルタの素材、横軸が分離ガスの種類のバブルチャートを作成して、 さまざまな用途の市場規模がわかるようになれば、分離フィルタの研究開発の方向性を考えるために有用なの では」と思うようになりました。そして、そのような調査設計を知財の調査会社に持ち込み、IPランドスケープの 依頼をしました。

#### **Step 5 経営判断**

数日後、依頼した通りの報告書が出来上がりました。報告書は研究者としてのC社の社長にとっては非常に興 味深いものでしたが、当初想定していた「優位性」という視点は全く入っていませんでした。

結果として、報告書は投資家への説明には全く役に立たず、資金調達は上手くいかず、ガス浄化フィルタの事 業化は頓挫してしまいました。

### <span id="page-37-0"></span>**失敗例 ④ 特許情報だけでは不十分?**

### **Step 1-2 現状分析・将来構想・課題の整理~調査目的設定**

D社は、独自技術を持つ中小規模の表面加工業者です。しかし、 その独自技術を活用するためには加工装置内のあるガスの濃度 を精緻に管理するという極めて難易度の高い技術が必要となる ため、品質面の評判は非常に高いものの、大量加工ができない という悩みを抱えていました。

そこで、このガスを高精度にセンシングし、流量管理できる技術 を持つ連携先企業を探索するために、IPランドスケープを実施す ることにしました。

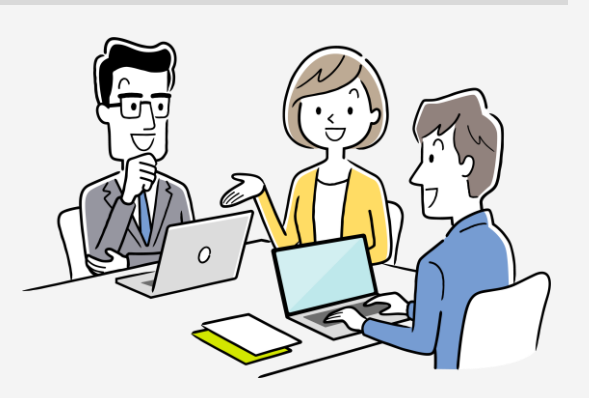

**目的は連携相手の探索**

### **Step 3-4 調査設計~調査推進**

D社の社長は、特許出願を長く頼んでおり、D社の技術を知り尽くす弁理士に相談に行きました。この弁理士 と社長の会話は、いつも技術に関するものが中心です。今回も自然と調査設計の議論は技術が中心となり、「5 つの技術的な条件との合致度が高い企業を特許分析で見つける」という設計となりました。

そして、これに基づき調査が実施され、数日後に報告書が完成しました。

### **Step 5 経営判断**

報告書では、所望の技術を持つ企業が挙げられていました。しかし、社 長が精査してみると、これらはライバル企業、対等な連携は難しそうな 超大企業、今にもつぶれそうな零細企業と、連携できない企業や連携し たくないと思わされる企業ばかりでした。連携相手を検討する際には、 技術以外にも考慮すべき要素は多々あったのです。

結果としてD社の社長がこの報告書に挙げられた企業にコンタクトを とることはなく、IPランドスケープは無駄に終わってしまいました。

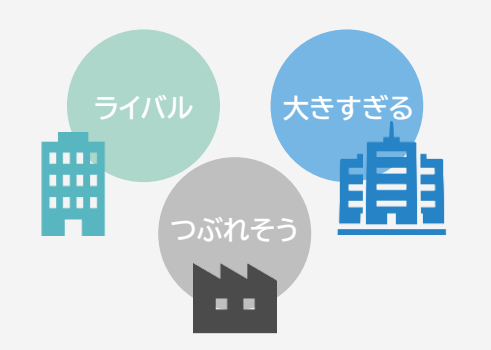

**調査を実施する目的を明確・適切に設定するために失敗から学ぶ教訓**

### **Step 3 調査設計**

- 「IPランドスケープ」という言葉の範囲は極めて広いため「IPランドスケープとはこういう調査をやるものだ」とい う先入観は捨てるべき。あくまで調査目的から出発し、どういう調査を行うかを設計する。
- その結果、知財情報を調査しないということであれば(もはやそれはIPランドスケープとは呼ばないが)、それは それでよい。IPランドスケープをやることが目的になってはいけない。
- 本書第3章の内容は、あくまで典型例の説明であり、目的や個社状況に応じて適宜カスタマイズが必要。
- IPランドスケープというと特許調査をイメージしがちだが、特許情報だけで経営層の悩みを解決できることはま ずないということを念頭に置いて調査を設計する。
- 一方で、市場や競合に関する情報収集や分析はできており、特許情報を使って分析を補強したいというような経 営層もいる。「IPランドスケープで特許情報の調査のみを行ってはいけない」というような先入観もよくない

参考になるページ [P](#page-10-0) 9 (第2章 Step3の説明)

### **Step 4 調査遂行**

■ 中間報告を行って目的に対する示唆が得られそうかを確認し、適宜軌道修正することも有効である。もちろん中 間報告や軌道修正にも費用はかかるが、調査目的が達成されず、かけた費用が全額無駄になるよりは傷は浅く 済む。

参考になるページ P9~[17](#page-10-0) (第2章 Step4の説明)

<span id="page-39-0"></span>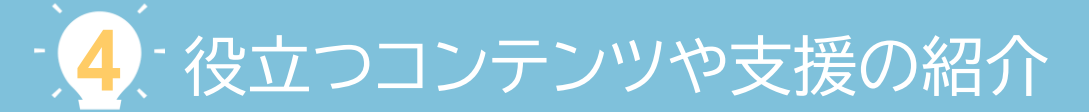

本書の第1~3章では、「IPランドスケープ」の中小企業にとって効果的な取り組み方について、事例 を交えながら紹介してきました。本章では、本書をここまで読み進めてIPランドスケープを「やってみ よう」と感じていただけた方々が第一歩を踏み出すために役立つ以下の情報を紹介します。

### 経営分析フレームワーク

まずは自社の現状分析や、将来構想の具体化、課題の整理を行い、目的をはっきりと立てたうえ でIPランドスケープを実施するのが効果的であることは、ここまでの章でも触れてきたとおりです。 IPランドスケープの前段となる経営分析を自身で実施するうえで役立つ経営分析フレームワークを 紹介します。

### 情報収集ツール

IPランドスケープで使うような情報をどうやって収集すればよいかわからないという読者も多い のではないかと思います。ここでは、IPランドスケープ支援事業で実際に使用されたものを中心に、 情報収集のツールを紹介します。

### 自己学習コンテンツ

IPランドスケープで活用する情報のうち、特に「知的財産」に関する情報は、おそらく多くの読者に とっては今まで触れてこなかったものであり、どうやって収集・分析すればよいのかよくわからない という方も多いと思います。そんな方々が自身で知的財産の情報を収集・分析するにあたって役立 つeラーニングサービスを紹介します。

### 公的支援

IPランドスケープは目的ではなく、手段です。IPランドスケープを行ったうえで、企業活動につなげ ていくことこそが重要となります。ここでは、特にIPランドスケープをこれから実施する、またはIPラ ンドスケープを実施した方々にご活用いただきたい公的支援を紹介します。

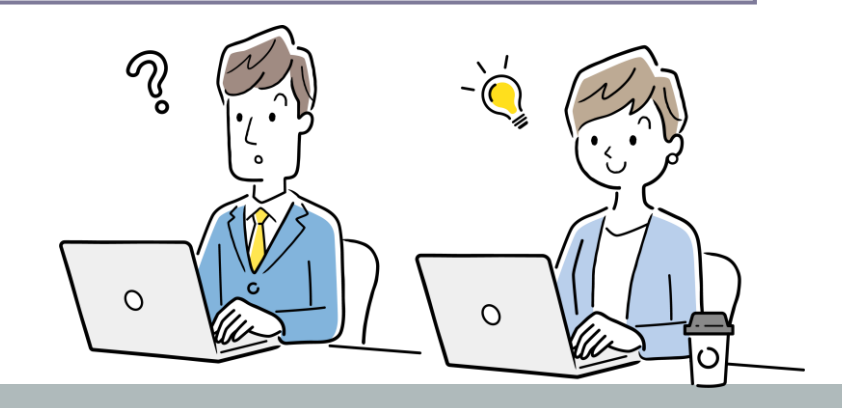

### 経営分析フレームワーク ① : 経営デザインシート

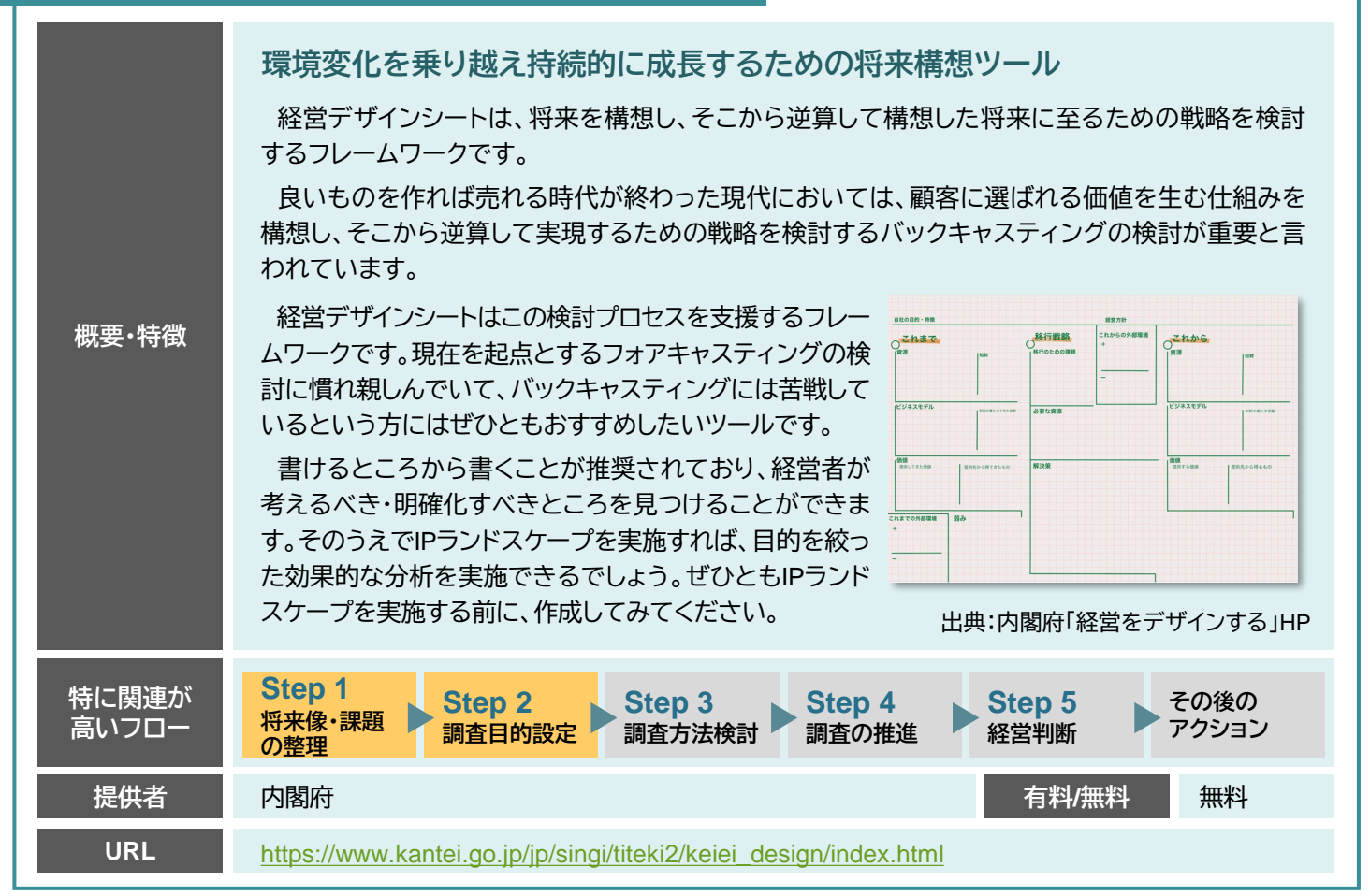

### 経営分析フレームワーク ② : ローカルベンチマーク

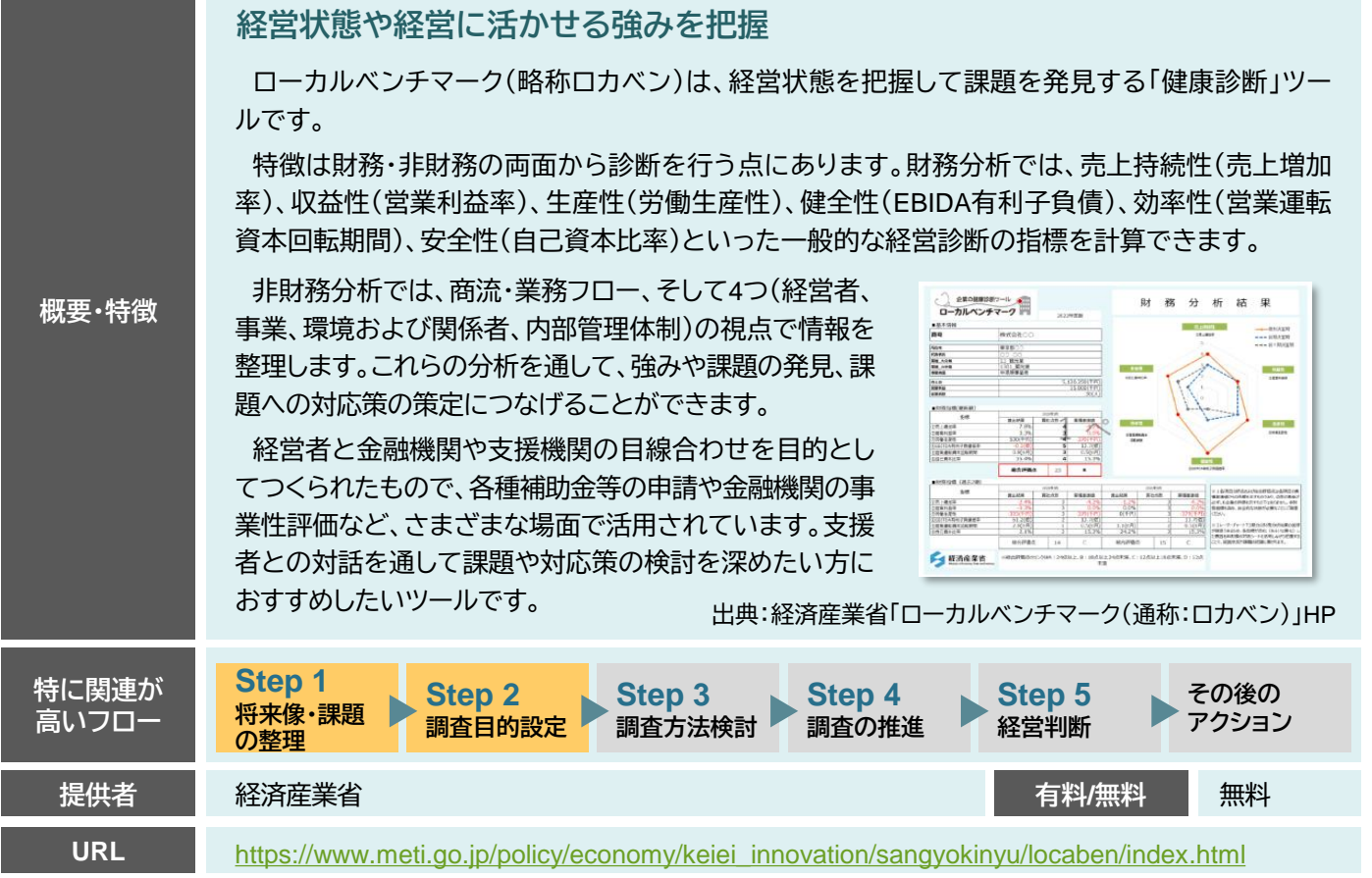

## 経営分析フレームワーク ③ :ビジネスモデルキャンバス

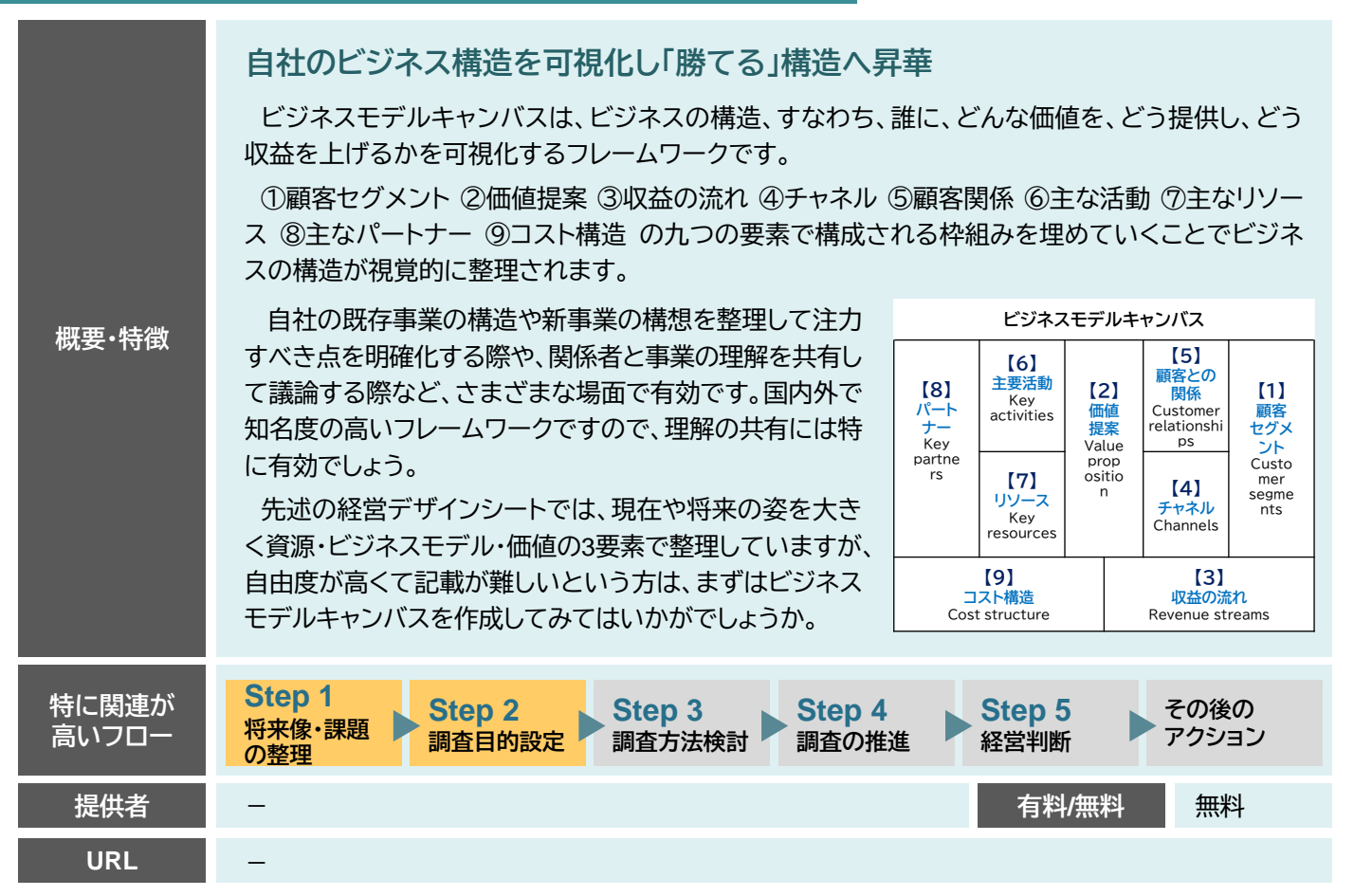

### 経営分析フレームワーク ④ :その他の役に立つフレームワーク(3C,PEST,ファイブフォース,SWOT)

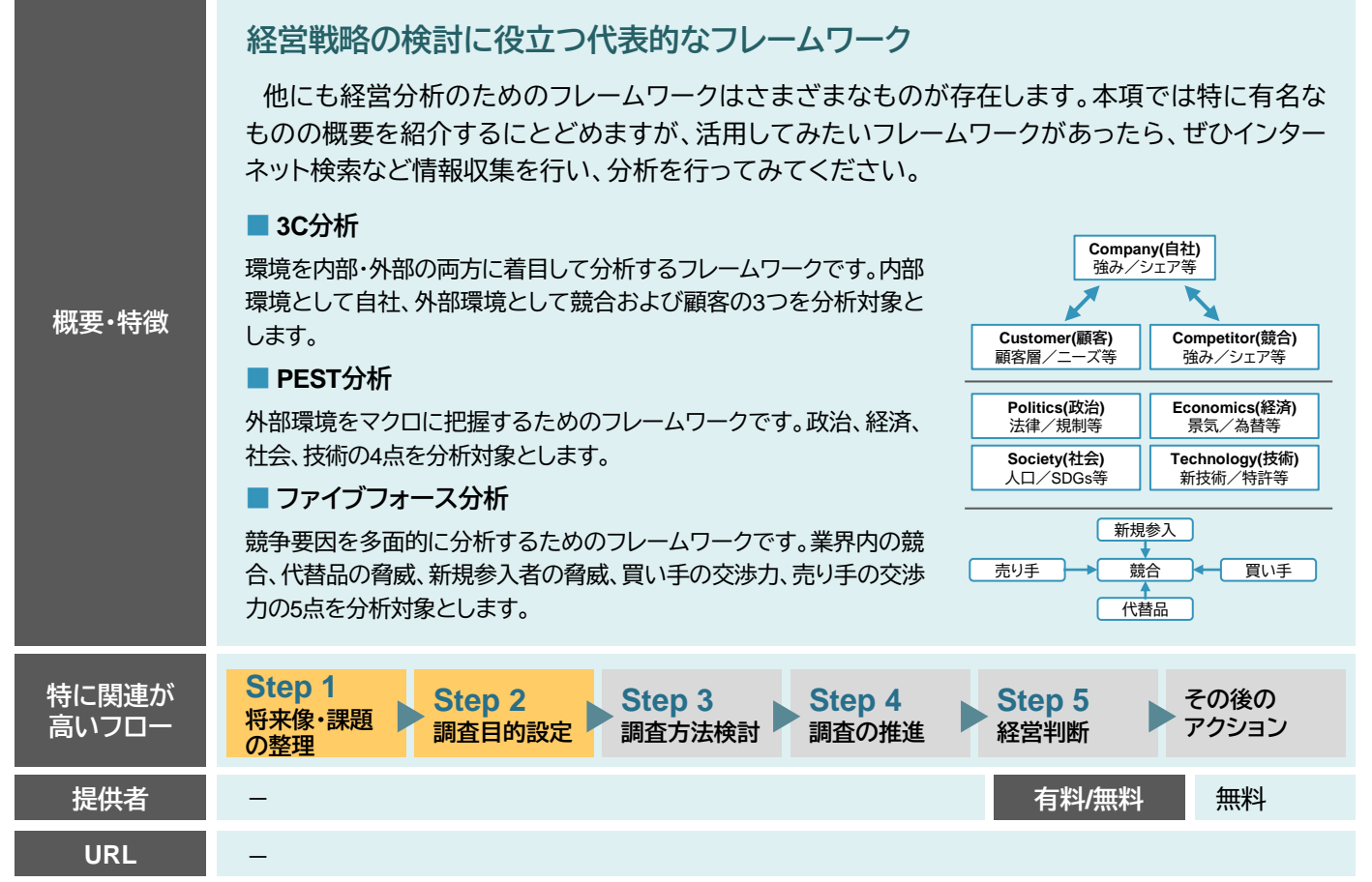

## <span id="page-42-0"></span>情報収集ツール ① : J-PlatPat

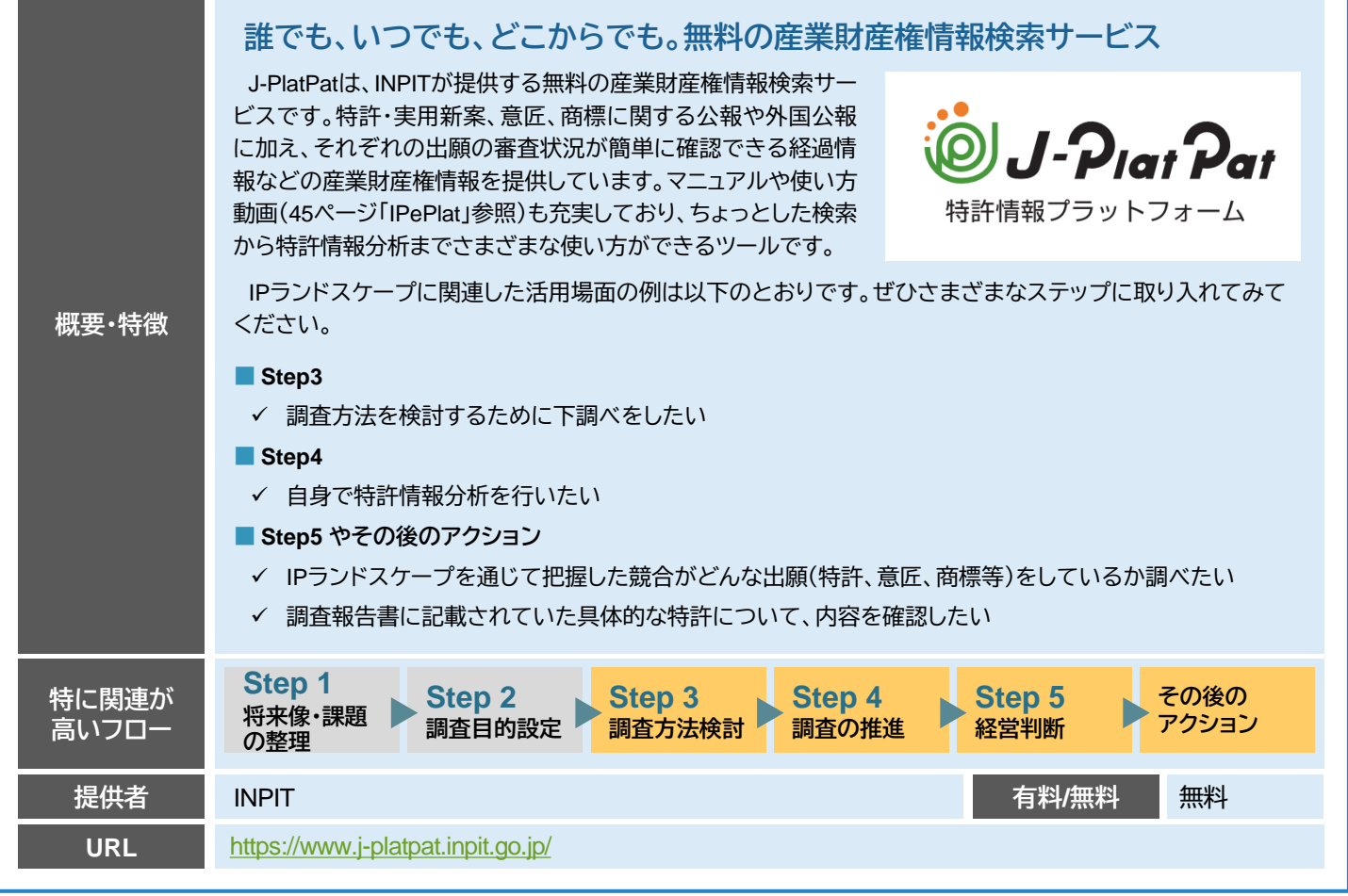

### <span id="page-43-0"></span>情報収集ツール ② : e-Stat

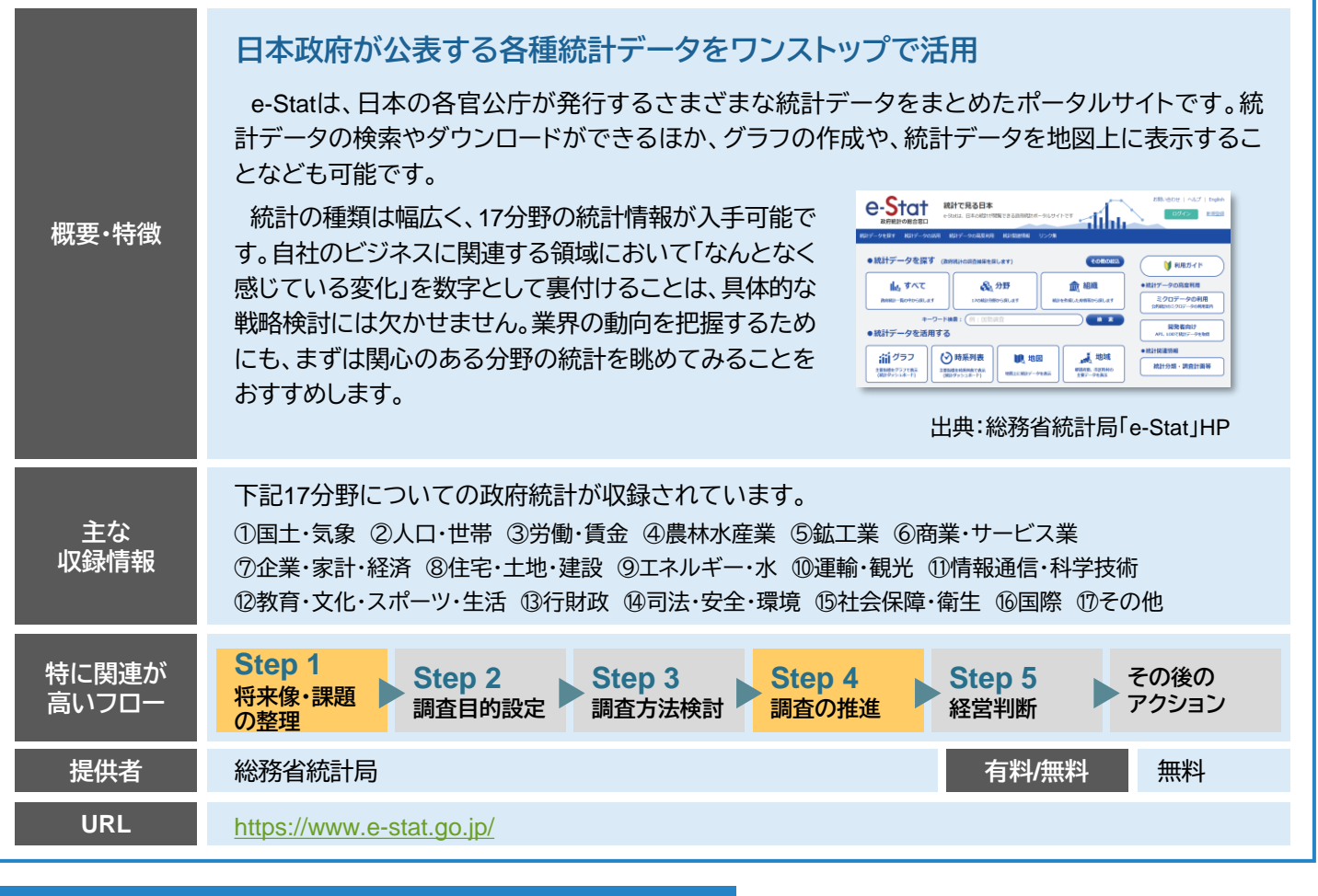

## 情報収集ツール ③ : メガバンクの業界レポート

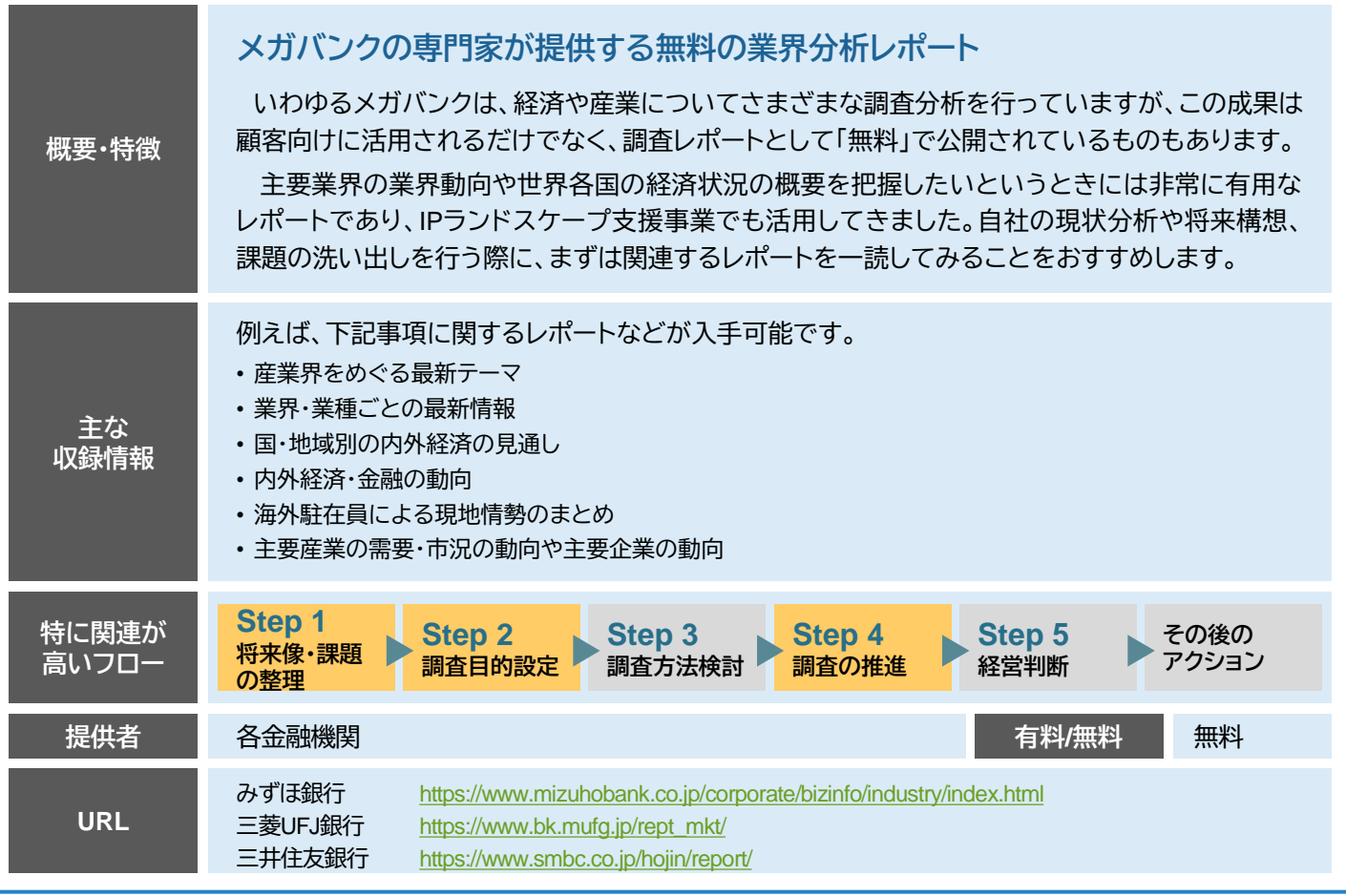

### <span id="page-44-0"></span>情報収集ツール ④ : 特許データベース (無料/海外)

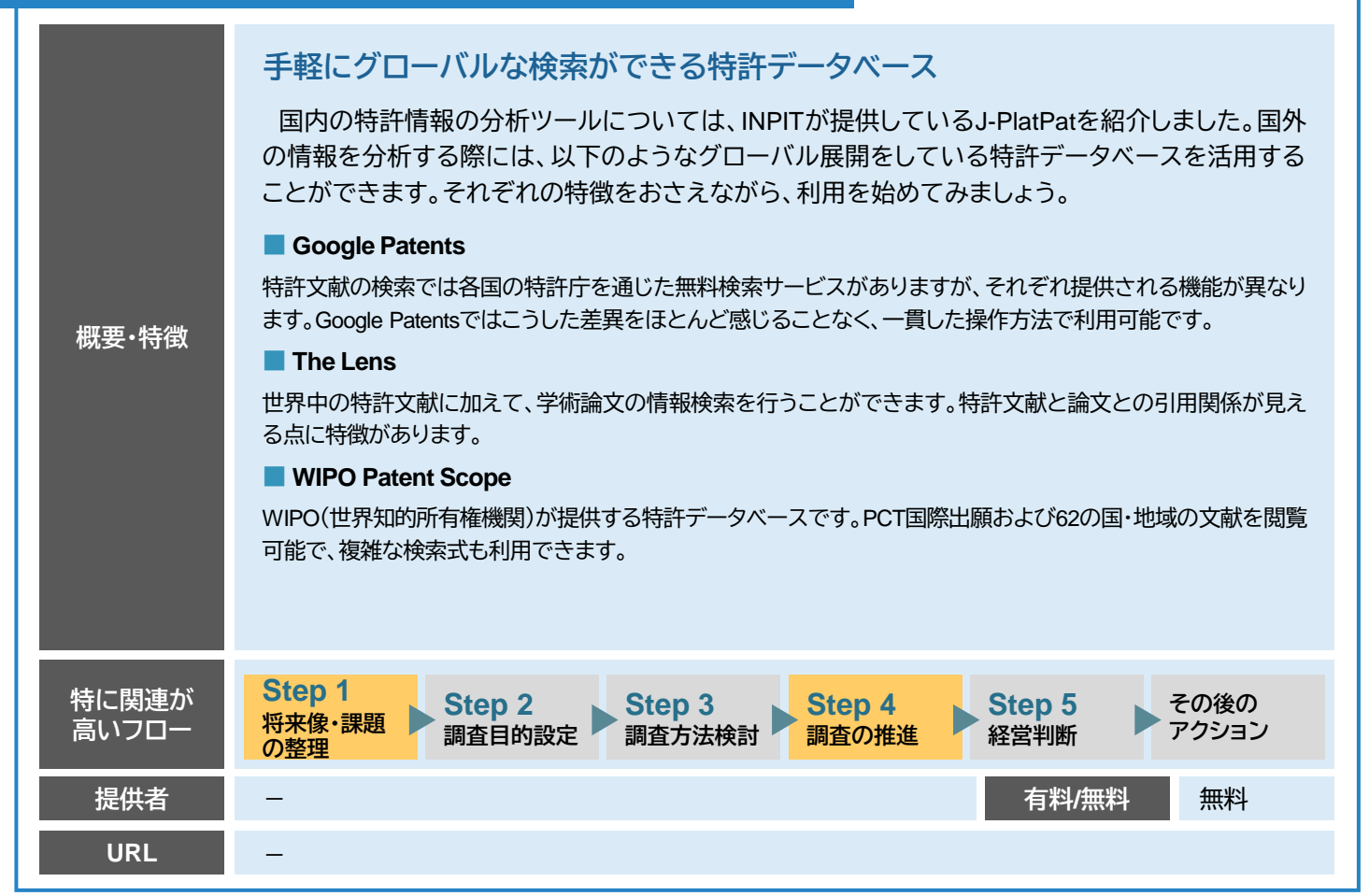

### 情報収集ツール ⑤ : 市場情報データベース

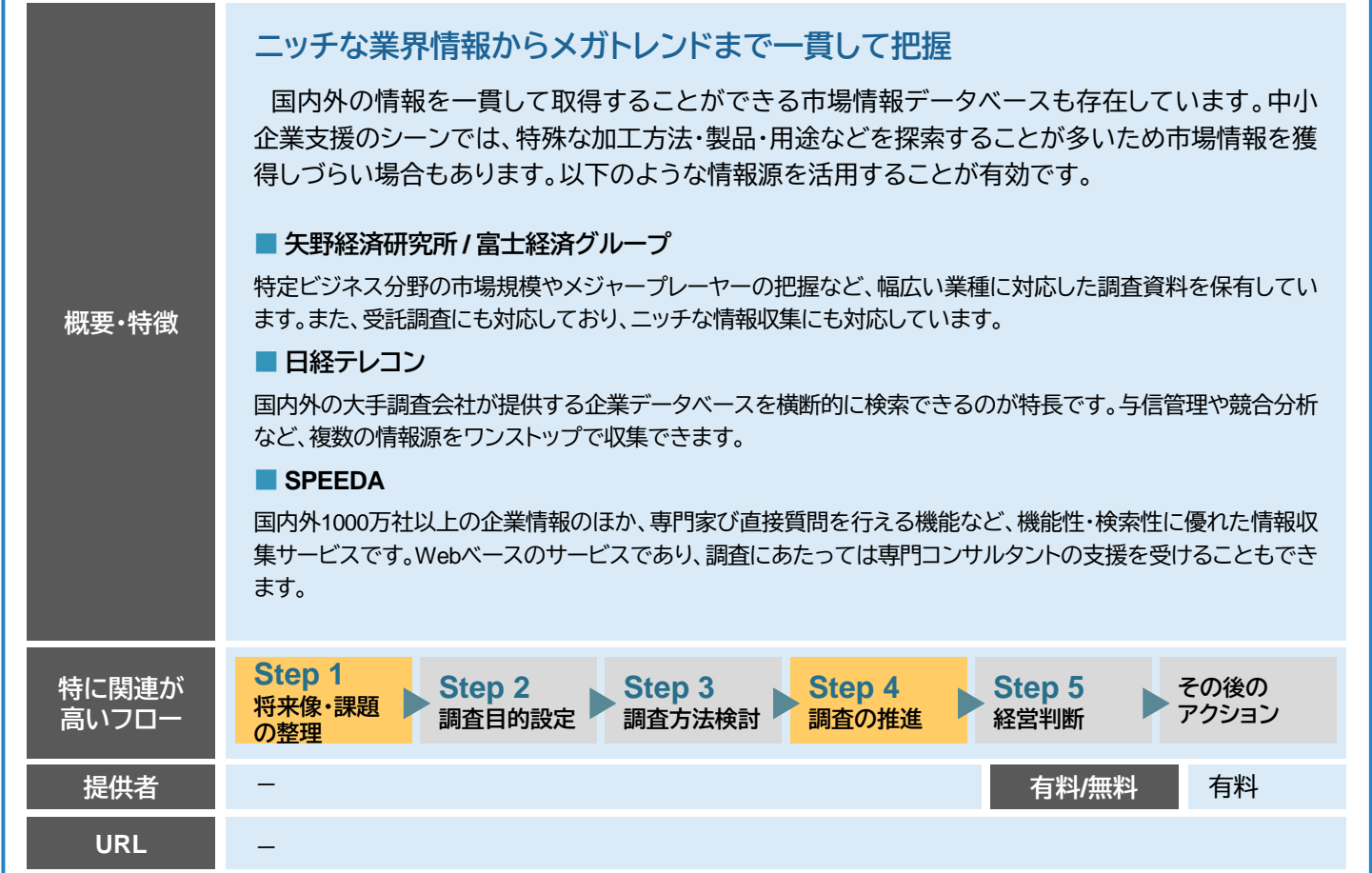

## <span id="page-45-0"></span>情報収集ツール ⑥ :プレスリリースサイト

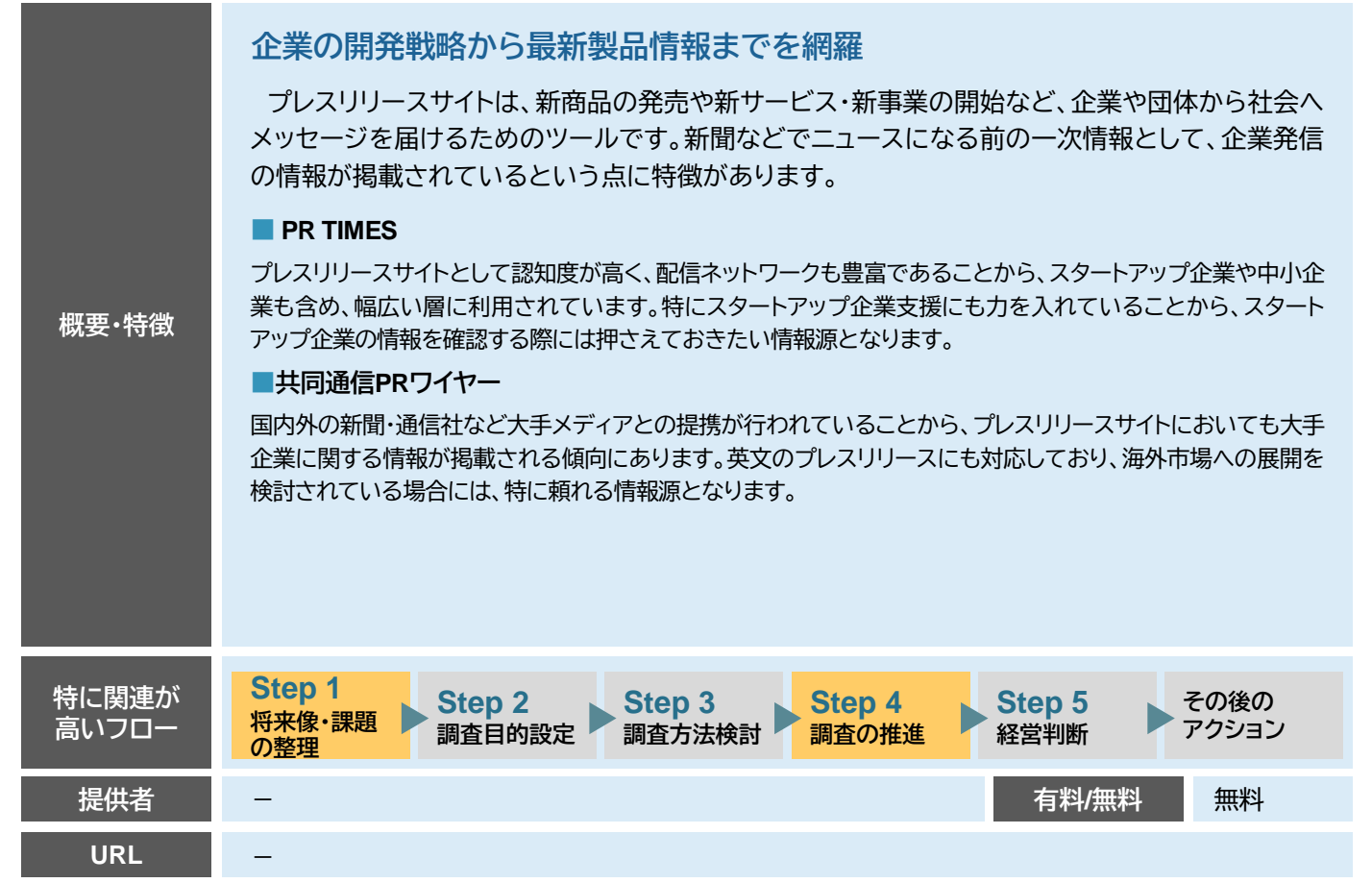

## 情報収集ツール ⑦ : EDINET

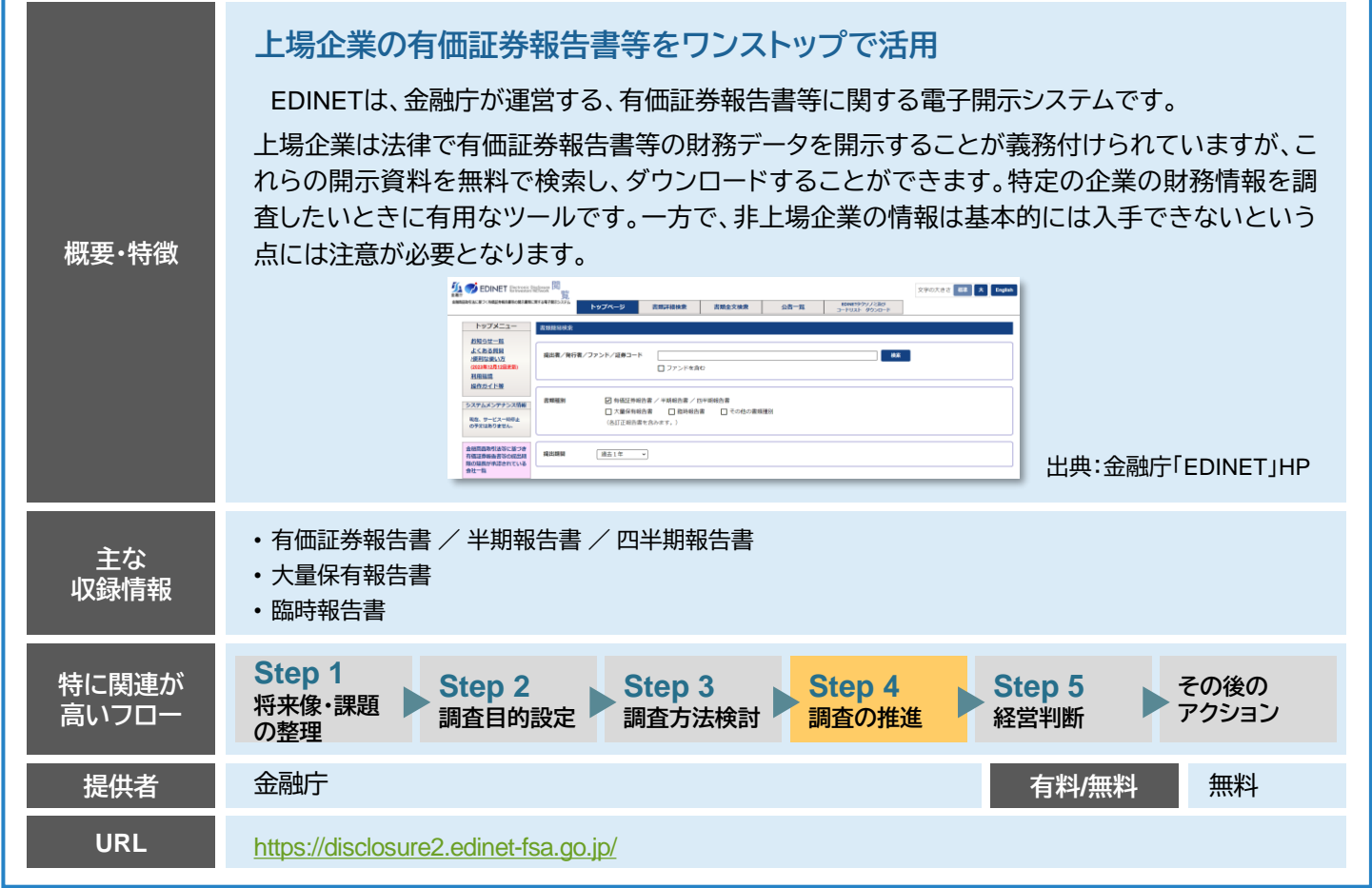

### <span id="page-46-0"></span>自己学習コンテンツ ① : IPePlat

### **掲載コンテンツは100以上!知的財産の e ラーニングサービス**

# **<sup><b>** IPePlat</sup>

IPePlatは、特許庁およびINPIT(イン ピット)が有する知識、経験、ノウハウ にもとづいて開発・作成した学習教材 を提供するeラーニングサービスです。 知的財産初学者向けから知財部門、 研究開発者向けまでさまざまなコンテ ンツを幅広く取り扱っており、そのコン テンツ数は100以上におよびます。

もちろん、IPランドスケープに役立つ コンテンツも掲載されています。以下 にその一例を紹介いたします。

#### **IPランドスケープの活用と支援事業の紹介**

✓ 「そもそもIPランドスケープって何?」

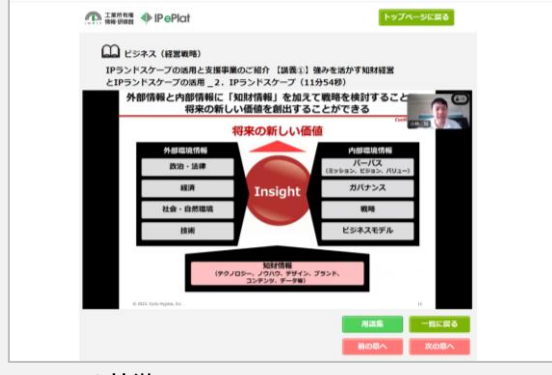

#### **IPePlatの特徴** (再生画面)

- ✓ 幅広いカテゴリの動画を掲載
- ✔ すべてのサービスが無料
- ✓ タブレット・スマートフォンでも視聴可能
- ✓ IPランドスケープ関連コンテンツも掲載!

令和4・5年度「IPランドスケープ支援事業」において実施したオンラインセミ ナーのアーカイブコンテンツです。前半パート「強みを活かす知財経営とIPラン ドスケープの活用」は、"IPランドスケープ概論"とも呼べる内容になっており、

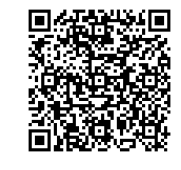

**動画[はコチラ!](https://ipeplat.inpit.go.jp/Elearning/View/Course/P_coseview.aspx?JoqiTZZ2DWEYvYIe40bgoaPNpjpoT2h%2b5fe7wg9gAMtyfbARAu10WFdnCwT3UBTr)**

**詳細[はコチラ!](https://www.inpit.go.jp/j-platpat_info/reference/video_list.html)**

<u> 'न</u>

**動画[はコチラ!](https://ipeplat.inpit.go.jp/Elearning/View/Course/P_coseview.aspx?JoqiTZZ2DWEYvYIe40bgoaPNpjpoT2h%2b5fe7wg9gAMsKJZXNGy%2fMhbMAt0Bkj51m)**

п

矩面

✓ 「本マニュアルを読んでIPランドスケープに興味を持ったけど、 もうちょっと知りたいな」

という方にぜひご覧いただきたい内容です。 お昼休みなどにも気軽にご覧頂ける長さになっています。

#### **J-PlatPat関連動画**

**概要・特徴**

41ページで紹介した「J-PlatPat」の関連動画も多数掲載されています。 以下にその一部を紹介します。

### **■ J-PlatPat 基本操作ガイド**

J-PlatPatの基本的な操作方法を学習できる動画です。「番号から照会する」 「キーワードで検索する」「分類で検索する」等の方法を映像でわかりやすく紹介しています。

#### **■ J-PlatPat とエクセルだけでできる!初めての特許情報分析**

J-PlatPatとエクセルを活用した、だれでもできる特許情報分析について紹介した動画 です。具体的なマップの作製方法や活用方法を学習できます。自身で特許情報分析に チャレンジしてみたい!という方におすすめのコンテンツです。

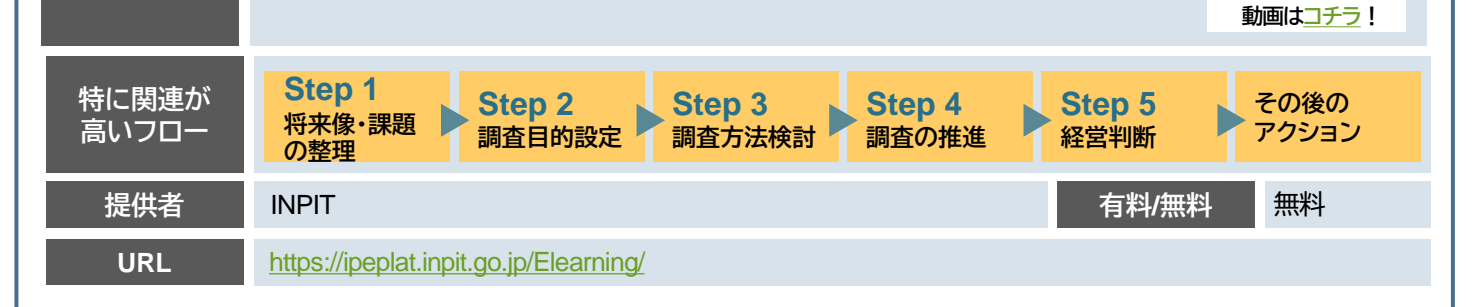

## 公的支援 ① : INPIT知財総合支援窓口

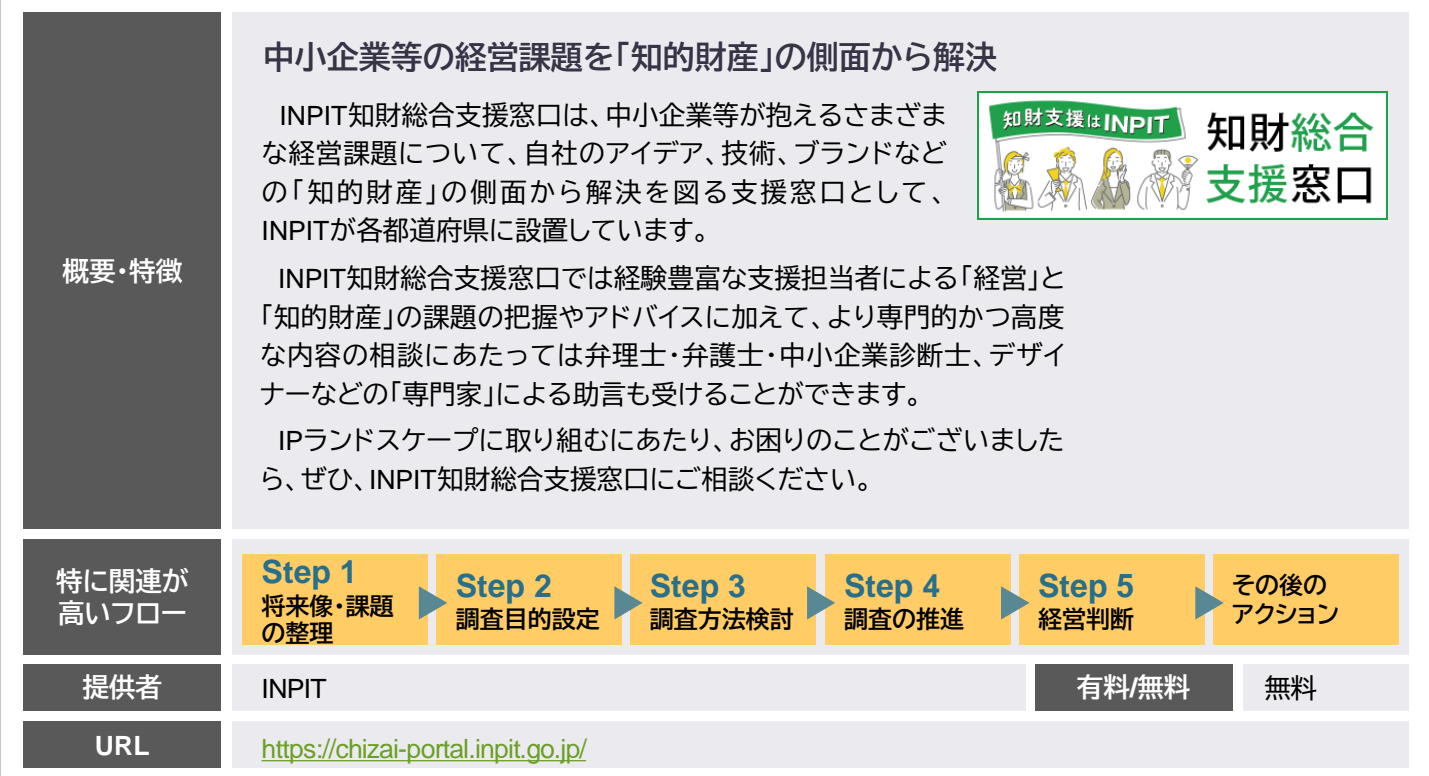

## 公的支援 ② : INPIT専門窓口

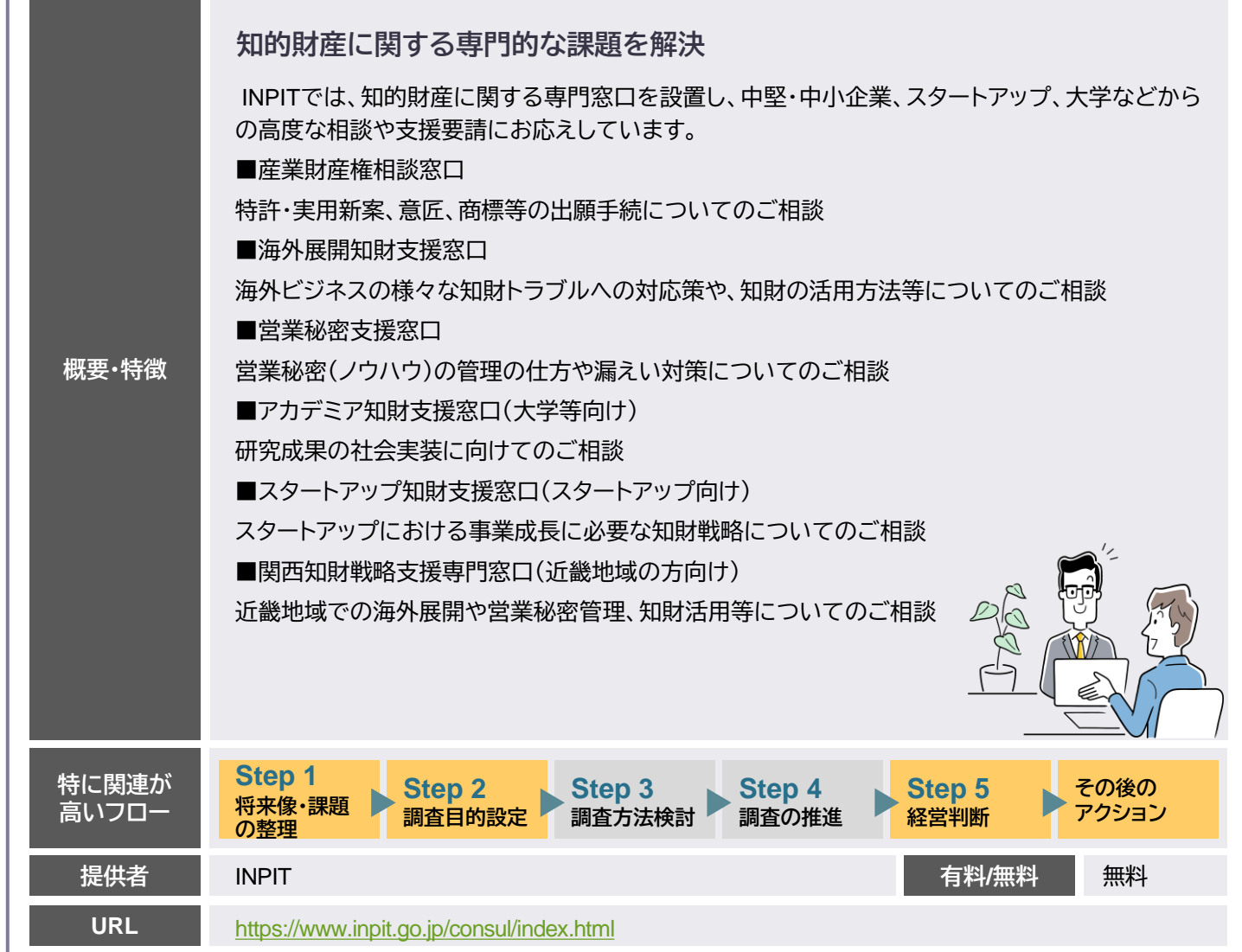

### 公的支援 ③: 特許庁 産業財産権専門官

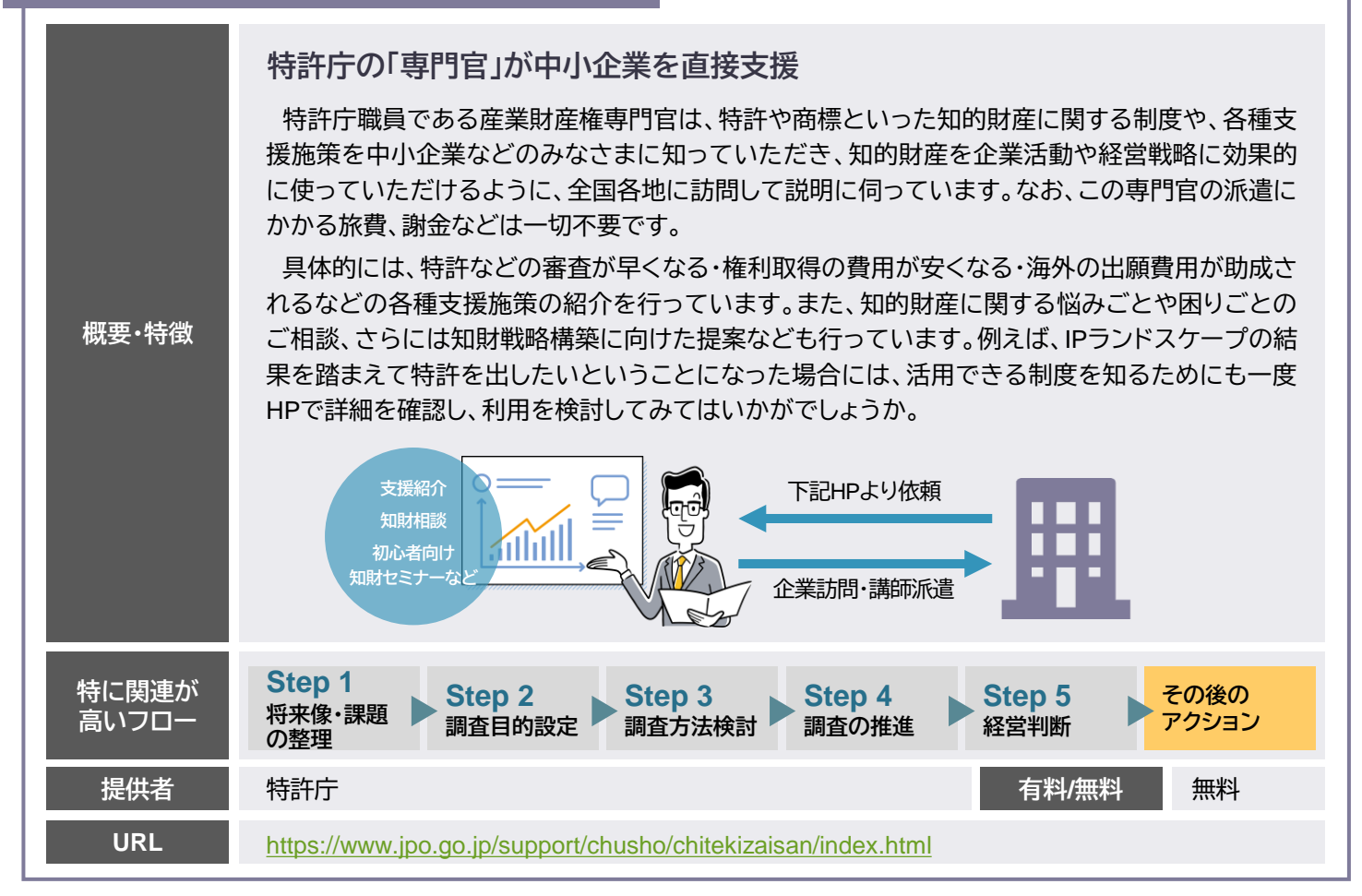

### 公的支援 ④ :よろず支援拠点

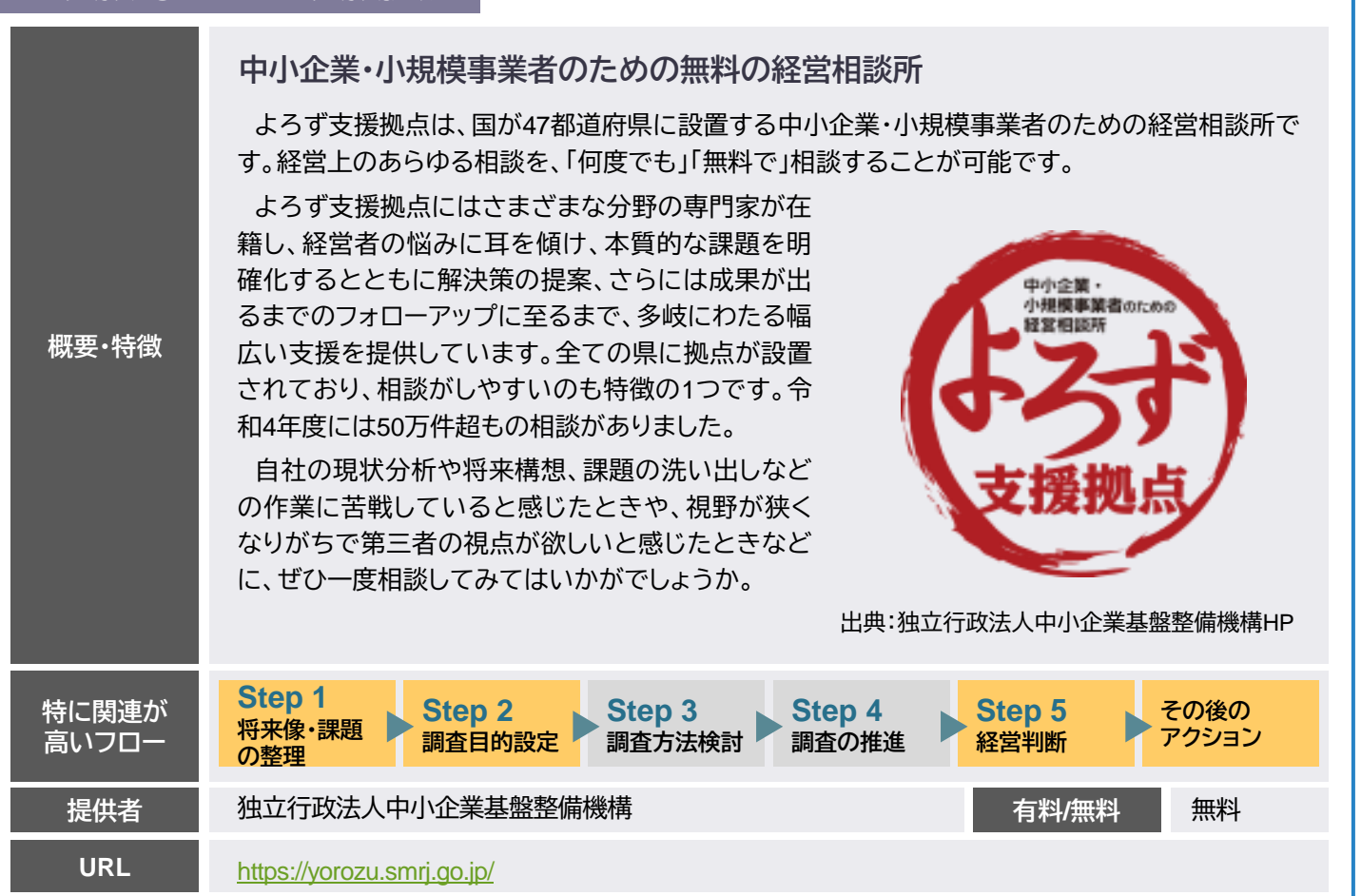

## <span id="page-49-0"></span>IPランドスケープ支援事業 委員メッセージ

本書は、令和4・5年度IPランドスケープ支援事業の成果として作成したものです。事業の実施およ び本書のとりまとめにおいては、以下の有識者から構成される委員会よりご助言をいただきました。 この場をお借りして御礼を申し上げるとともに、委員の皆様から本書の読者に向けたメッセージを紹 介させていただきます。

### 小林 誠 委員長 株式会社シクロ・ハイジア 代表取締役 CEO

IPランドスケープというと聞きなれない方もいらっしゃるかと思いますが、これは、知的財産情報という公開情報を通じ て、他社の技術内容や研究開発の動向を、合法的に「のぞき見」できる唯一の方法です。そして本書は、2年間にわたり、約 200件ものIPランドスケープの支援を通じて得られた貴重なノウハウの塊です。経営者の経営課題の解決のために、また迅 速・果断な意思決定を行うために、必ず役に立つものと思われます。

本書を手に取っていただき、知財の窓を通じてマーケットを覗いてみると、自社の強みが明らかになるとともに、新たな 価値を生み出す良い機会に繋がるのではないでしょうか。

### 伊藤 竜一 委員 株式会社ユーザーベース SPEEDA R&D Domain SPEEDA 事業執行役員 技術領域事業 CEO

IPランドスケープは経営戦略の多様性を高める重要な概念です。分析手法に閉じた話でもなく、知財・無形資産という知 的資源活用を経営の意思決定や投資家判断に身近な存在として接続するアプローチです。ただ、魔法の杖のような過度な 期待や特許分析の延長という理解に誤解も散見されます。自社の技術優位性を整理できている状態でこそ、より効果的に 経営に資する概念ですし、両利きの経営では探索に向き、技術の新市場用途展開や新技術・共創パートナーを取り込んだ 既存事業価値向上に活きるとご認識ください。

是非本書も参考に、1つの効果的なアプローチとして適材適所にご活用ください。

### 岩谷 一臣 委員 INPIT 知財活用支援センター長

IPランドスケープは、経営者が自社のありたい姿を明確化し、そこに向けた課題を整理することが何よりも重要です。そ の点、中小・ベンチャー企業は、経営者と研究開発部門等との「距離」が近いため、より有効に活用できるものと信じており ます。一方、IPランドスケープは難しくてよく分からない、自社には関係ないという声も聞かれます。また、本書だけではど うしたらいいのか分からないかもしれません。

しかし、「分からないからやらない」のと、「分からなくてもとにかくやってみよう」というのでは、大きな差が出てくると思 います。その方法などはINPITで支援しますので、ぜひ一歩を踏み出しましょう!

### 野崎 篤志 委員 株式会社イーパテント 代表取締役社長

IPランドスケープとは平たくいえば、特許などの知財情報を皆様のビジネスに役立てる取り組みです。特許情報はJ-PlatPat(特許情報プラットフォーム)を通じて、無料で入手できるビッグデータです。IPランドスケープって何か難しそうだ な。。。。と思わずに、マニュアルに掲載されている事例や情報源などを参考にしつつ、必要に応じて各地のINPIT知財総合 支援窓口の方にも相談いただきながら、ぜひとも積極的に取り組んでいただき、皆様のビジネスをより発展させていただ ければ幸いです。

**【問い合わせ先】**

## **知財戦略部 スタートアップ支援担当**

電話 (代表) 03-3581-1101 内線3822 E-mail : [ip-sr06@inpit.go.jp](mailto:ip-sr06@inpit.go.jp) 2024年4月